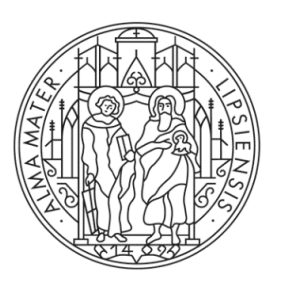

### UNIVERSITAT LEIPZIG

## **COMPUTERGRAPHIK** Rasterung

### **Inhaltsverzeichnis**

## 3 Rasterung

3.1 Rasterung von Geraden DDA 3.2 Rasterung von Geraden Bresenham 3.3 Rasterung von Kreisen 3.4 Füllalgorithmen 3.5 Aliasing

Darstellungsmöglichkeiten

- − Vektordarstellung
	- − Plotter, Elektronenstrahl (Oszilloskop)
	- − Einzelne Linien (Vektoren) werden gezeichnet
	- − Bild setzt sich aus Linien zusammen
	- − Eingeschränkte Darstellungsmöglichkeiten

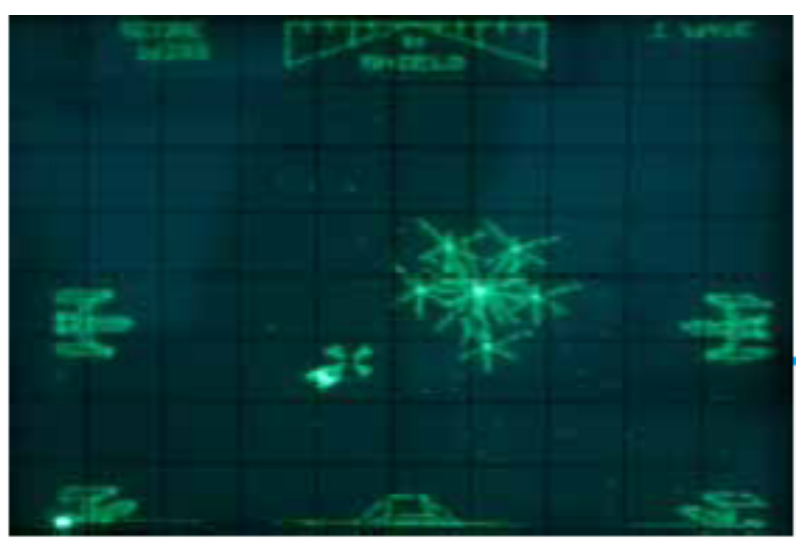

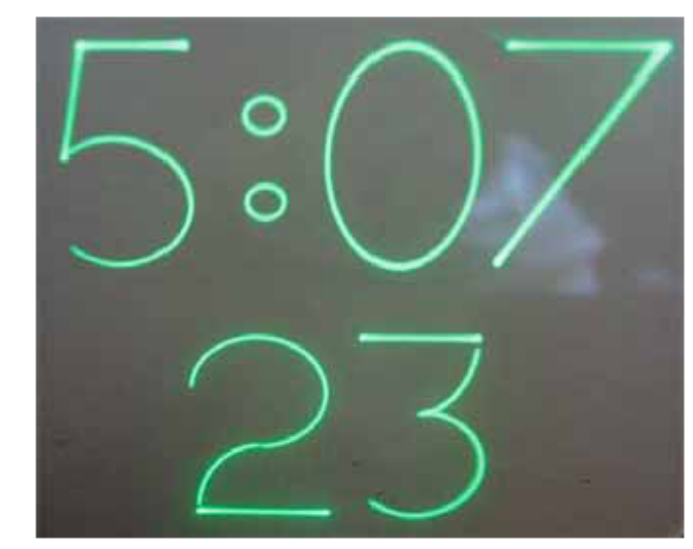

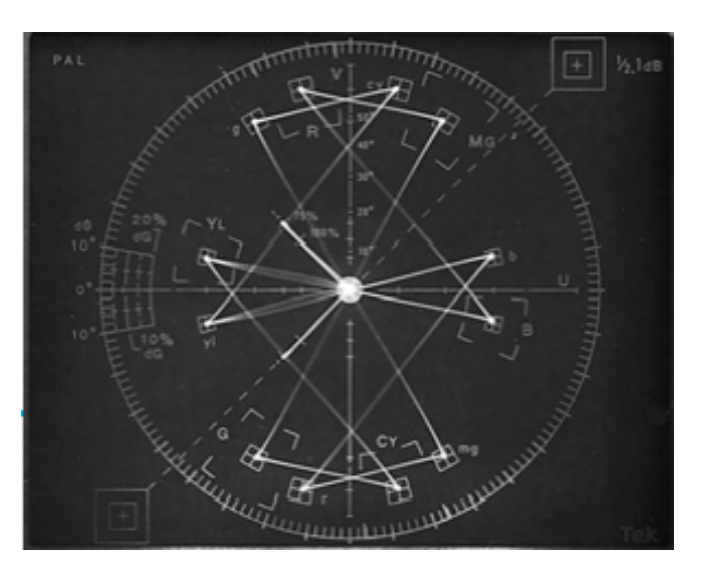

Darstellungsmöglichkeiten

- − Rasterdisplays
	- − Bild wird in Bildpunkte diskretisiert
	- − Erfordert Framebuffer (Bildspeicher)
		- − Speichert die Bitmap des angezeigten Bildes
		- − Digitale Kopie des Monitorbildes
		- − Heutzutage doppelt oder dreifach gepuffert

Speicherbedarf:  $1024 \times 768 \times$  TrueColor  $\approx$  2,25 MB

 $1920 \times 1200 \times$  TrueColor  $\approx$  6,6 MB

2560 × 1600 × TrueColor ≈ 12 MB

Truecolor:

- − 24 Bit
- − Je ein Byte (8 Bit) für R, G und B
- − 2^24 = 16.777.216

## − Die dominierenden Rasterbildschirme erfordern die "Zerlegung" aller darzustellenden geometrischen Objekte in Bildschirmpunkte

− Dieser Prozess wird auch als Rasterung bezeichnet

− Dies ist die Aufgabe der Bilderzeugungseinheit DPU (Display Processing Unit) des Bildrechners: Rastereinheit/ Rasterprozessor

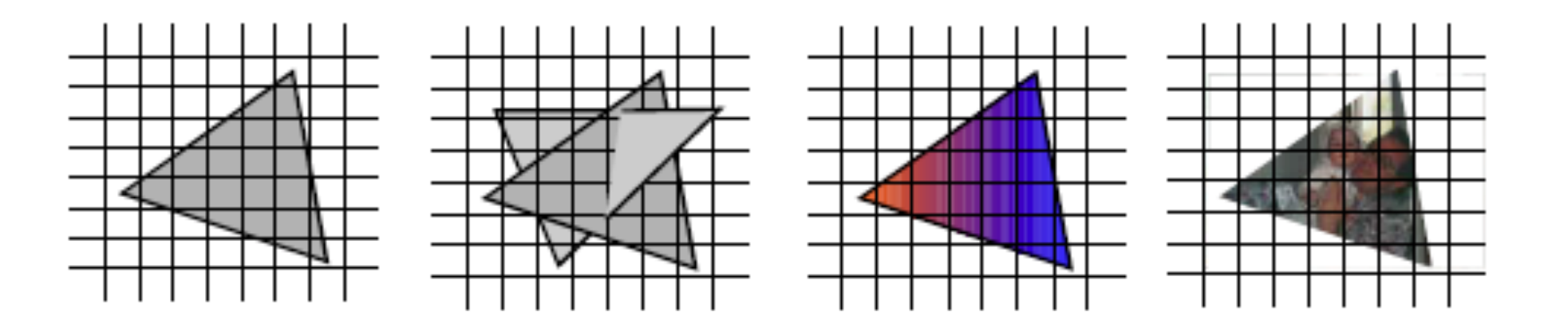

- − Wir beschäftigen uns näher mit:
	- − Rasterung von Geraden, Kreisen, Ellipsen, Polygonen
	- − Antialiasing von Linien und Polygonen

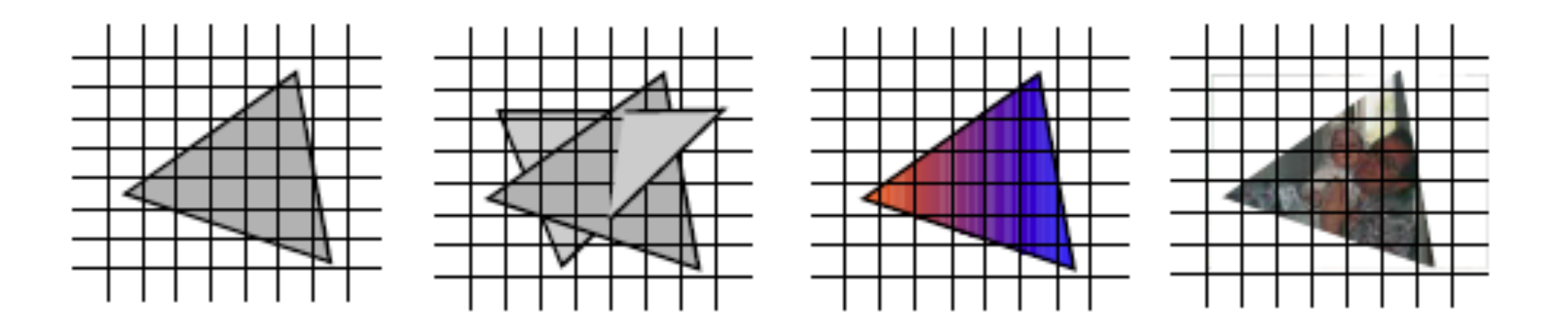

Problemstellung

− Darstellung einer Linie auf einem Rasterbildschirm erfordert die Bestimmung der "am besten passenden" Punkte im Raster bzw. Gitter (geeignete ganzzahlige Rundung)

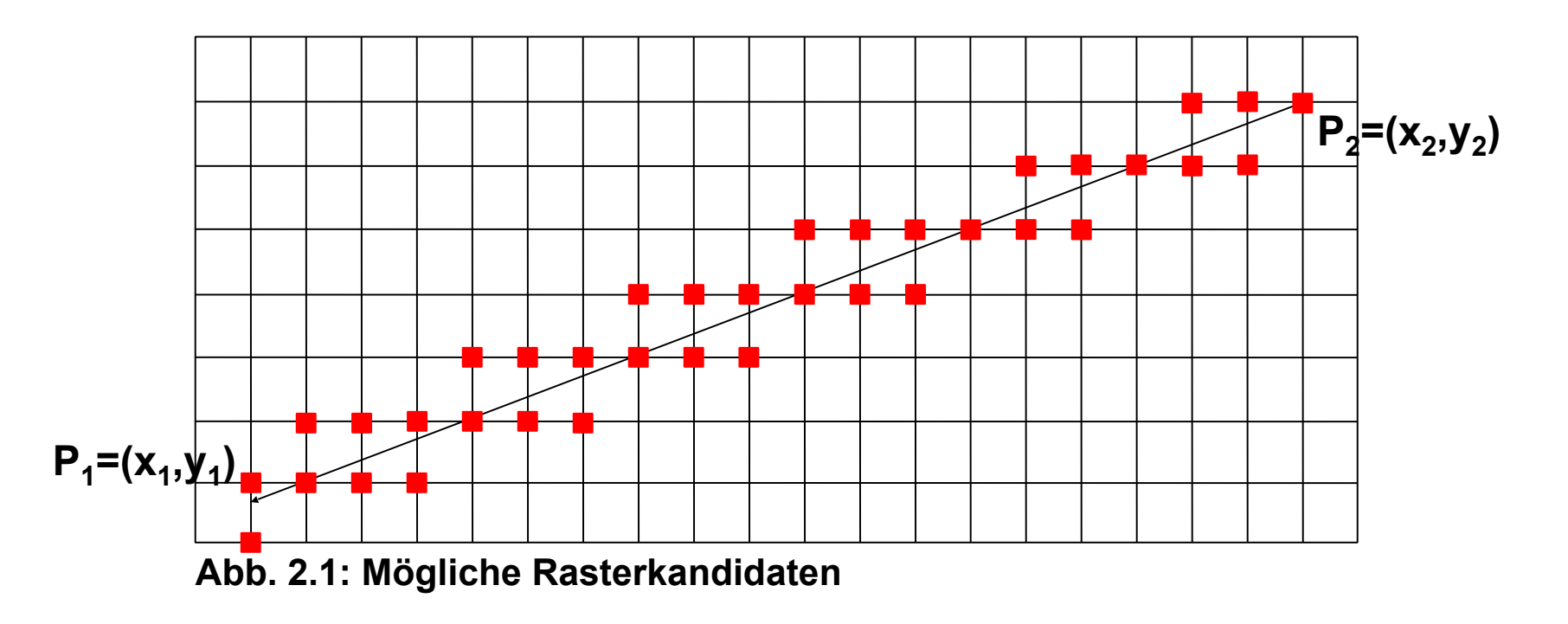

# Anforderungen

- − Geraden
	- − sollen gerade erscheinen
	- − sollen gleichmäßig hell erscheinen
	- − sollen schnell gezeichnet werden
- − Algorithmus
	- − soll leicht in Hardware implementierbar sein

- − Fallunterscheidung in Oktanten (nach Steigung)
- − Hier:
	- − Ursprung des zugeordneten Koordinatensystems in 1
	- − 1. Oktant
	- −  $\,P_1$  und  $P_2$  auf Rastergitter

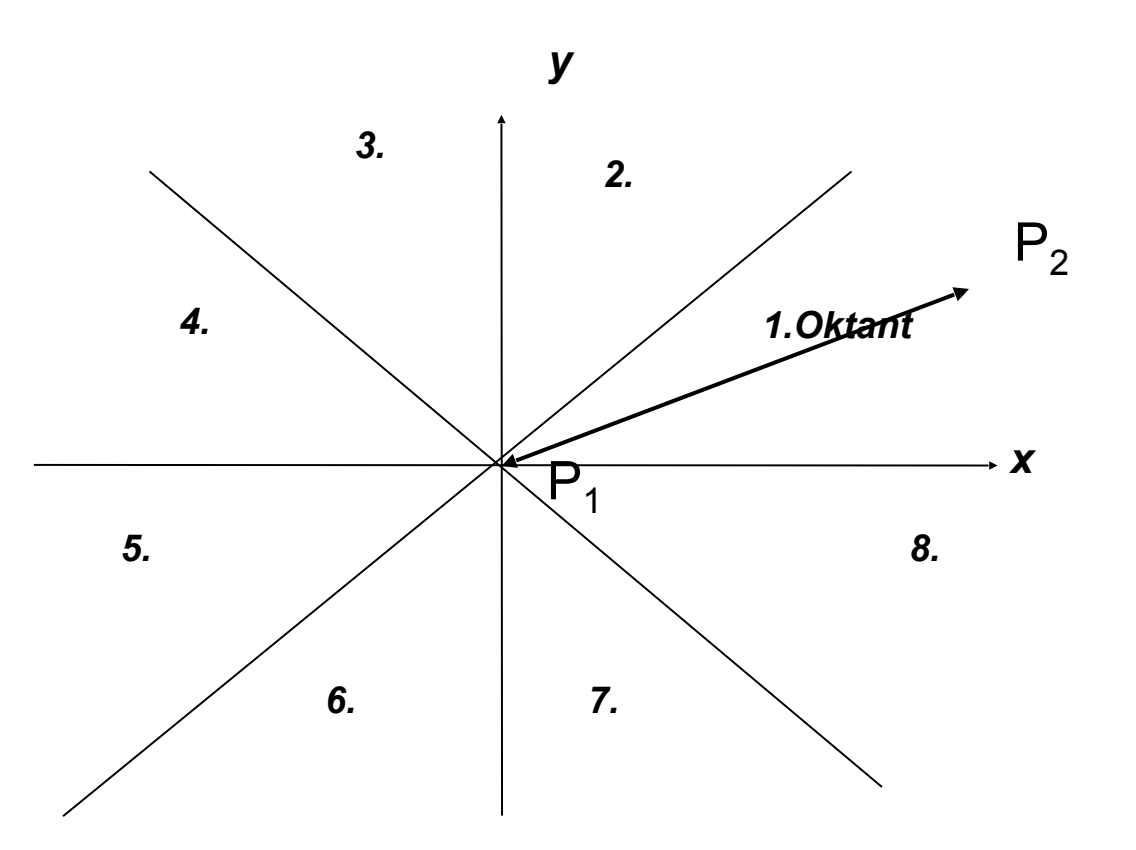

DDA-Algorithmus für Geraden [1930er]

− DDA

- − Digital Differential Analyzer
- − Digitaler Integrierer
- − Ein DDA-Algorithmus generiert eine Kurve (nicht nur eine Gerade) aus einer beschreibenden Differentialgleichung

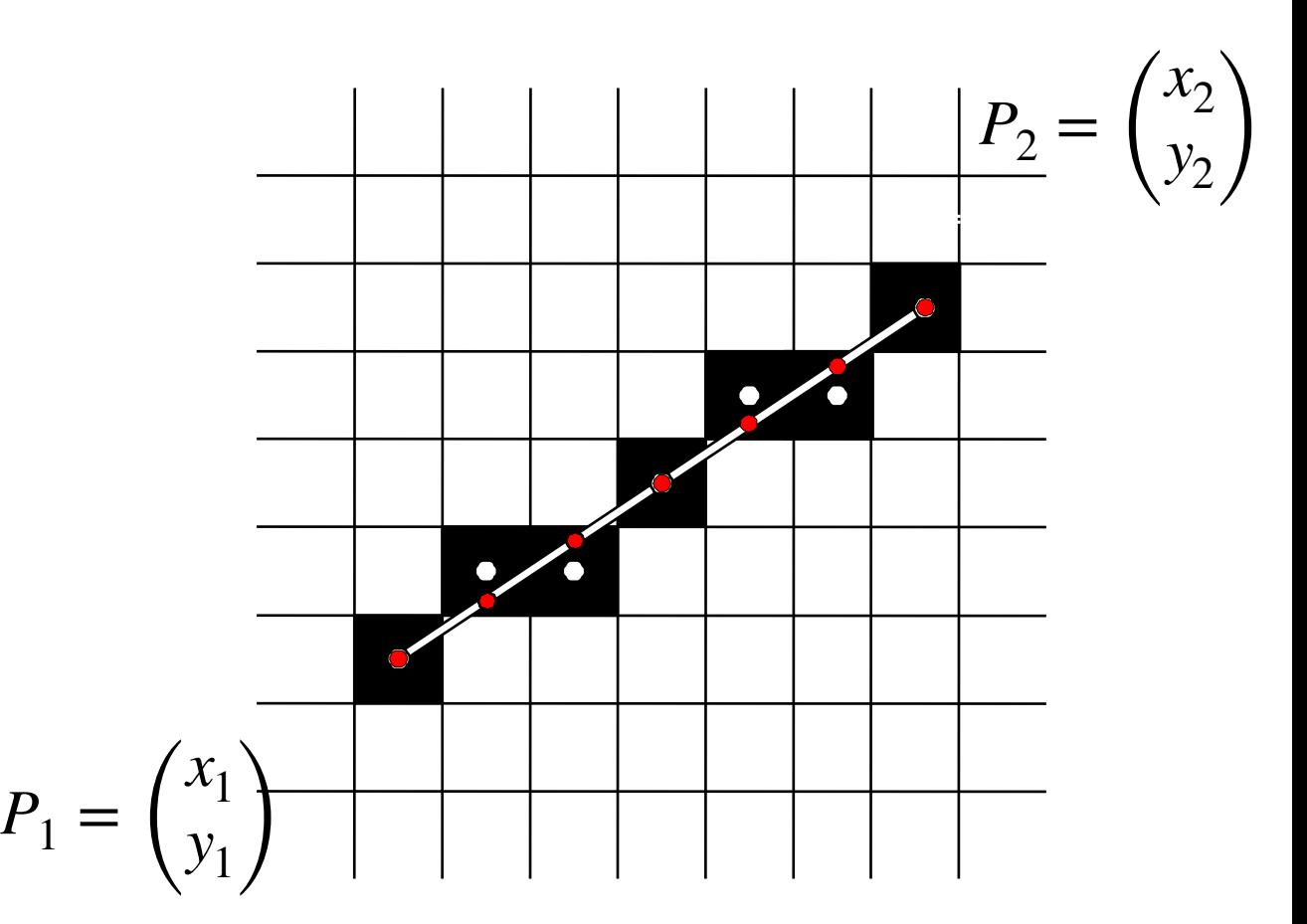

Geradengleichung: 
$$
y = ax + b
$$
  
\n $\Delta x =$   
\n $\Delta y =$   
\n $a =$   
\n $b =$   
\nDirecte Berechnung:  $\forall i = 1,...,\Delta x$ :  
\n $x_{i+1} =$   
\n $y_{i+1} =$   
\n $P_1 =$   
\nPlus Rundung

 $\overline{\mathcal{N}}$ 

*x* 1

*y* 1  $\int$  P2 = (x2,y2)

 $P_2 =$ 

 $\overline{\mathcal{N}}$ 

*x* 2

 $y_2$ 

Geradengleichung: 
$$
y = ax + b
$$
  
\n $\Delta x = x_2 - x_1$   
\n $\Delta y = y_2 - y_1$   
\n $a = \frac{\Delta y}{\Delta x}, 0 \le a \le 1$   
\n $b = ax_1 - y_1$   
\nDirecte Berechnung:  $\forall i = 1,..., \Delta x$ :  
\n $x_{i+1} = x_i + 1$   
\n $y_{i+1} = ax_{i+1} + b$   
\nPlus Rundung

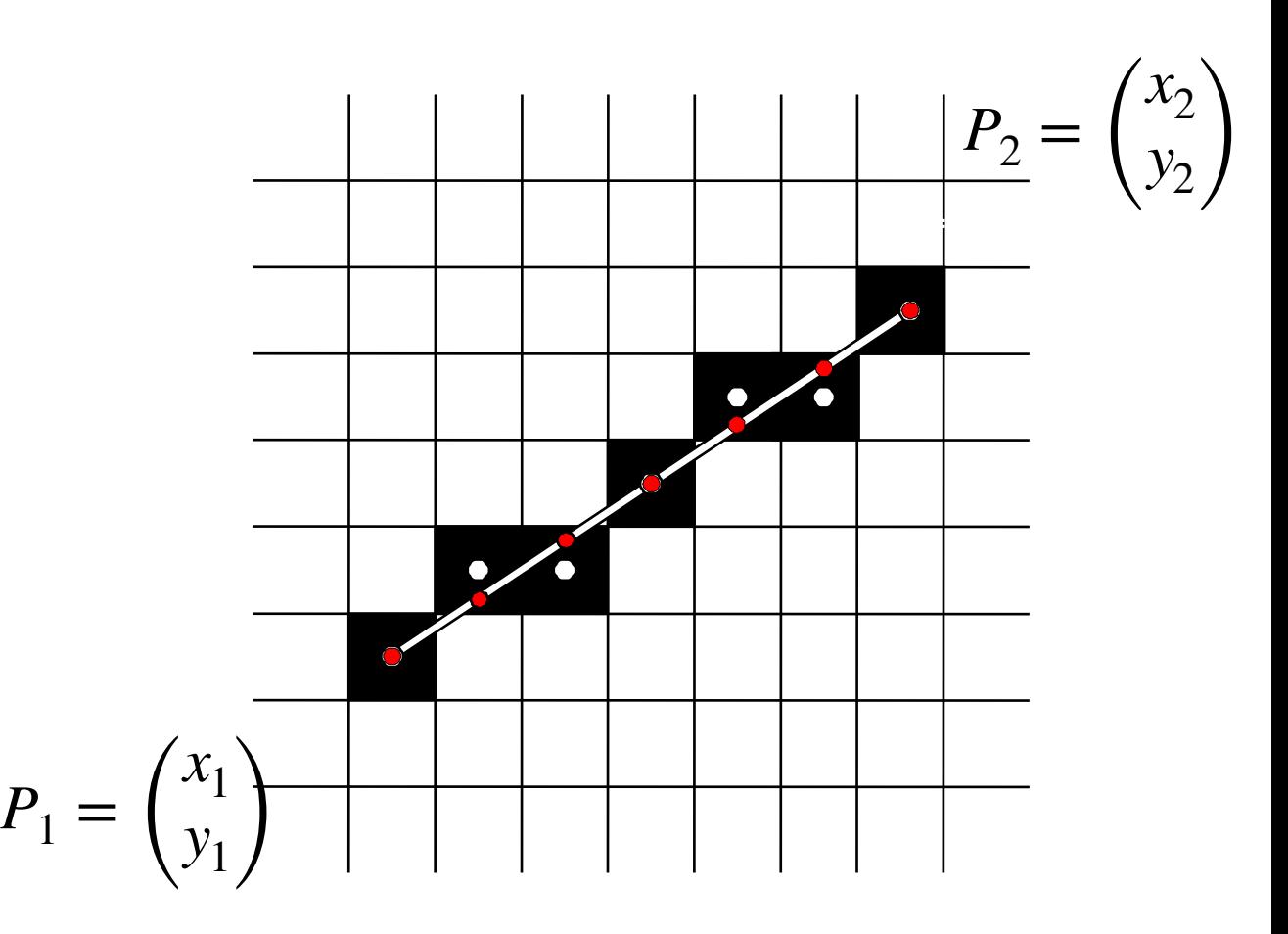

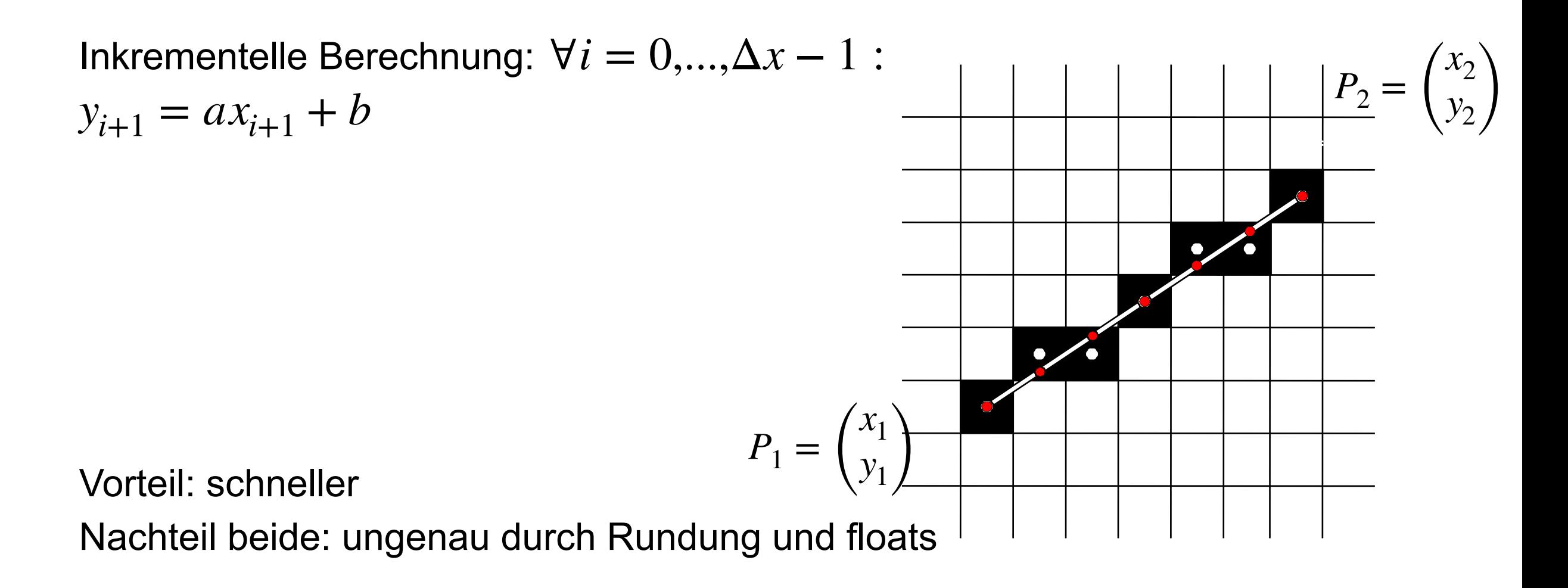

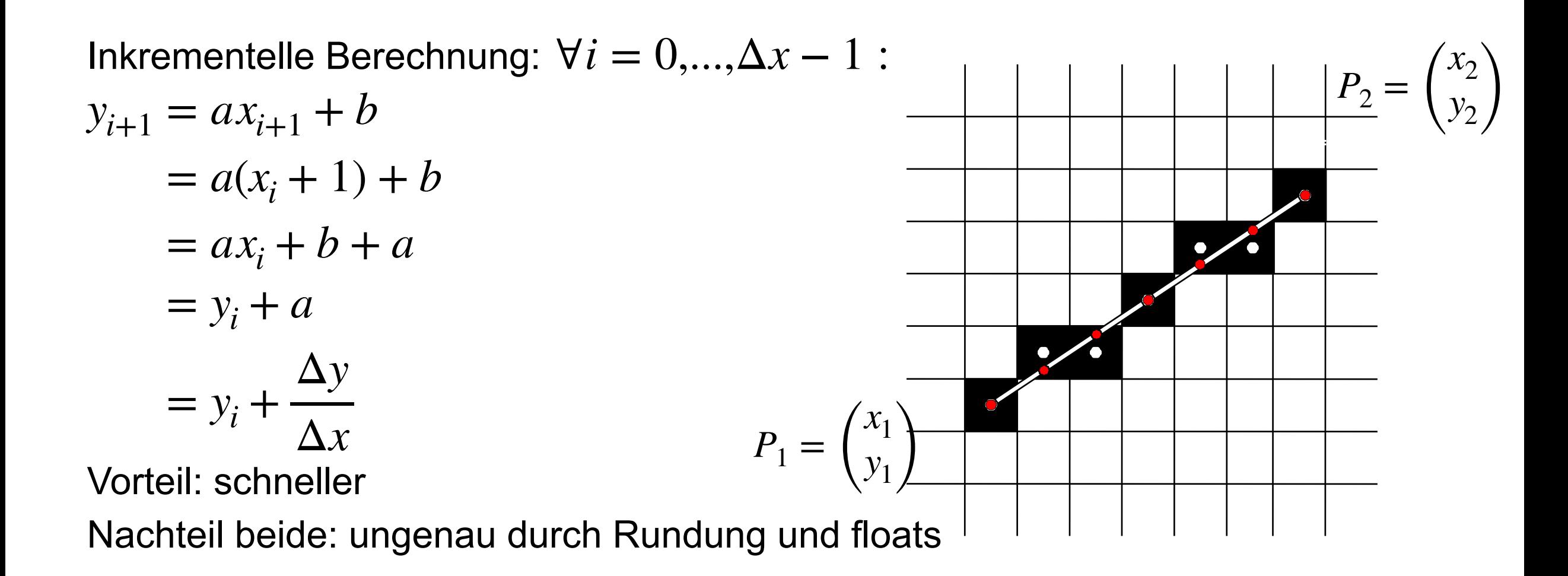

Bresenham-Algorithmus für Geraden [1962]

− Idee:

- − Abhängig von der Steigung der Geraden wird die x- oder y-Koordinate immer um genau eine Einheit geändert
- − Die andere Koordinate wird entweder nicht oder ebenfalls um eine Einheit geändert
- − Fallunterscheidung nach der kleineren Abweichung der Geraden zum nächsten Gitterpunkt in Koordinatenrichtung

− Entweder Punkt 1 oder Punkt 2 wird gezeichnet, je nachdem, welcher näher zur Geraden liegt *d*<sup>−</sup>

*d*<sup>+</sup>

− Gehe nach oben, wenn *d*<sup>+</sup> < *d*<sup>−</sup>

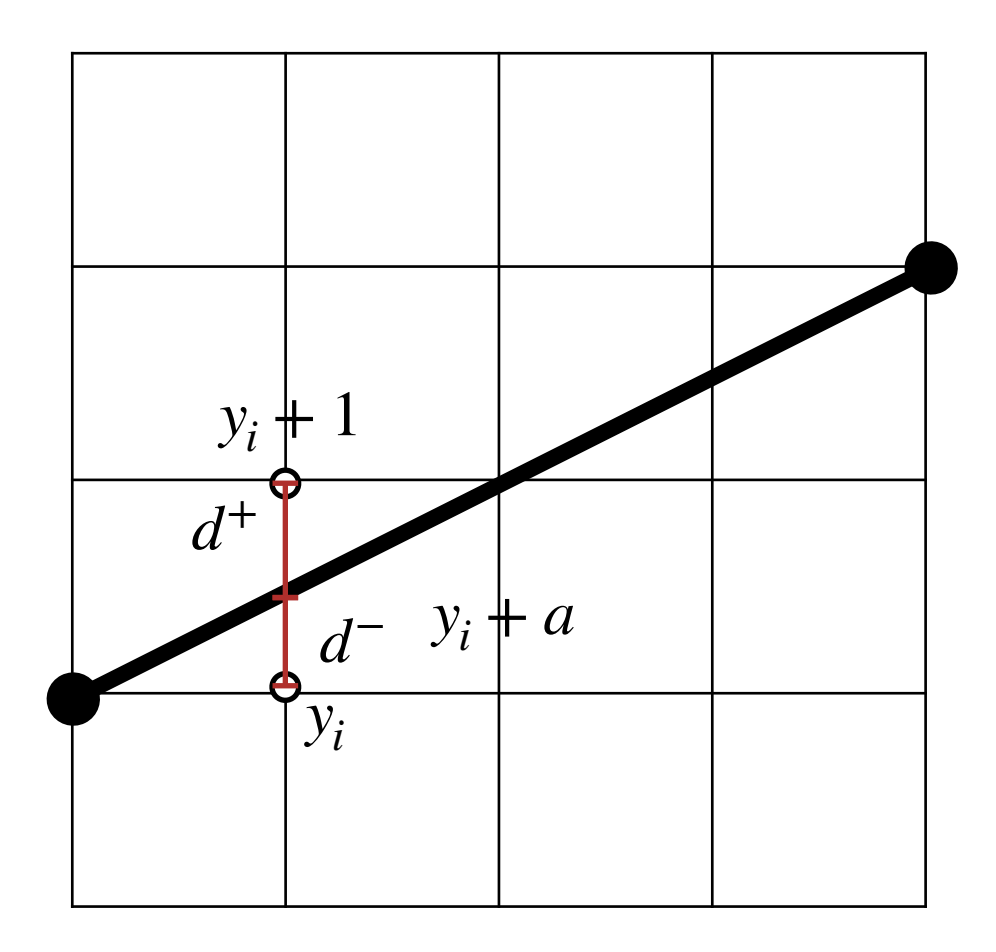

− Entweder Punkt 1 oder Punkt 2 wird gezeichnet, je nachdem, welcher näher zur Geraden liegt  $d^- = y_i + a - y_i$  $= a$ 

$$
d^+ = y_i + 1 - (y_i + a)
$$

$$
= 1 - a
$$

− Gehe nach oben, wenn *d*<sup>+</sup> < *d*<sup>−</sup> *yi*

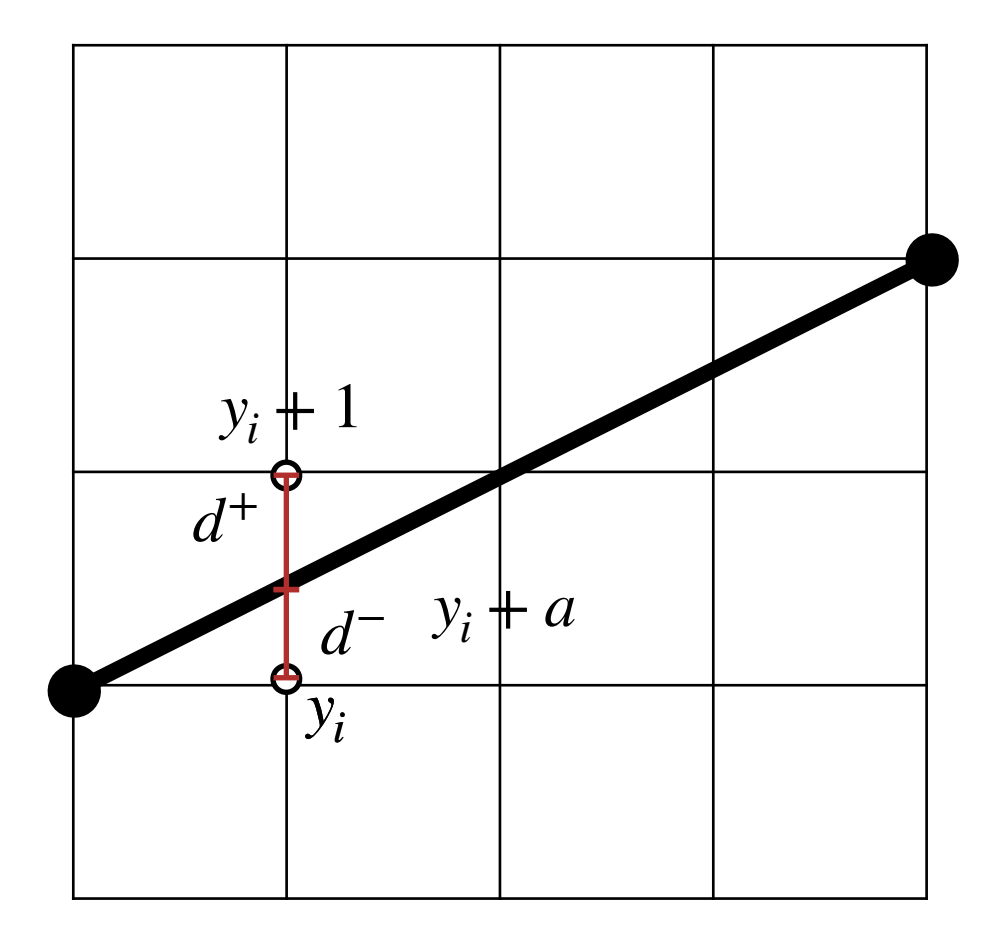

- − Zur Realisierung wird eine **Entscheidungsgröße E** eingeführt:  $E := d^- - d^+$
- − Gehe nach oben, wenn  $d^+ < d^-$  ⇔  $E > 0$
- − Das **Vorzeichen von E** dient dann als Kriterium für die Rundung auf den nächsten Rasterpunkt:
	- $E \leq 0: x + +$
	- − *E* > 0 : *x* + + , *y* + +

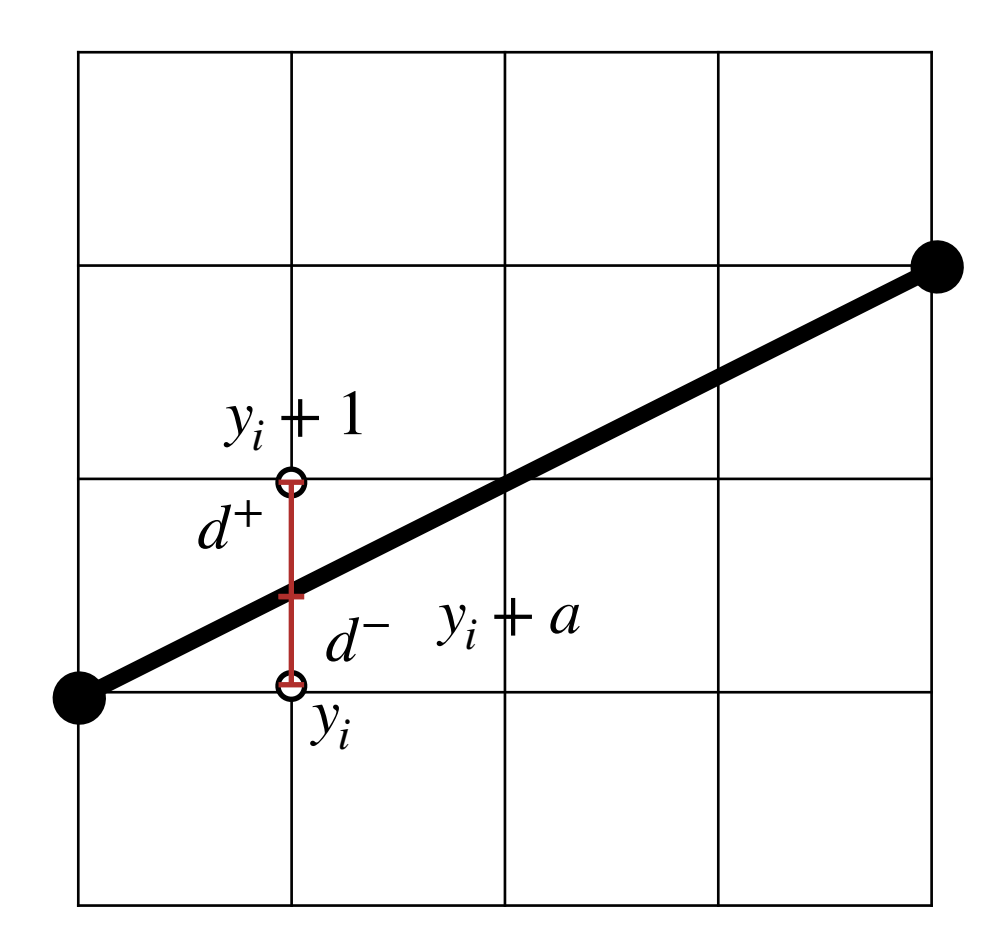

- − Zur schnelleren Berechnung, kann E **inkrementell** berechnet werden
- − Das **Vorzeichen von E** dient dann als Kriterium für die Rundung auf den nächsten Rasterpunkt und die Aktualisierung von E:

$$
- E \le 0: x + +,
$$
  
\n
$$
d^+
$$
  
\n
$$
d^-
$$
  
\n
$$
E
$$
  
\n
$$
- E > 0: x + +, y + +,
$$
  
\n
$$
d^+
$$
  
\n
$$
d^-
$$
  
\n
$$
E
$$

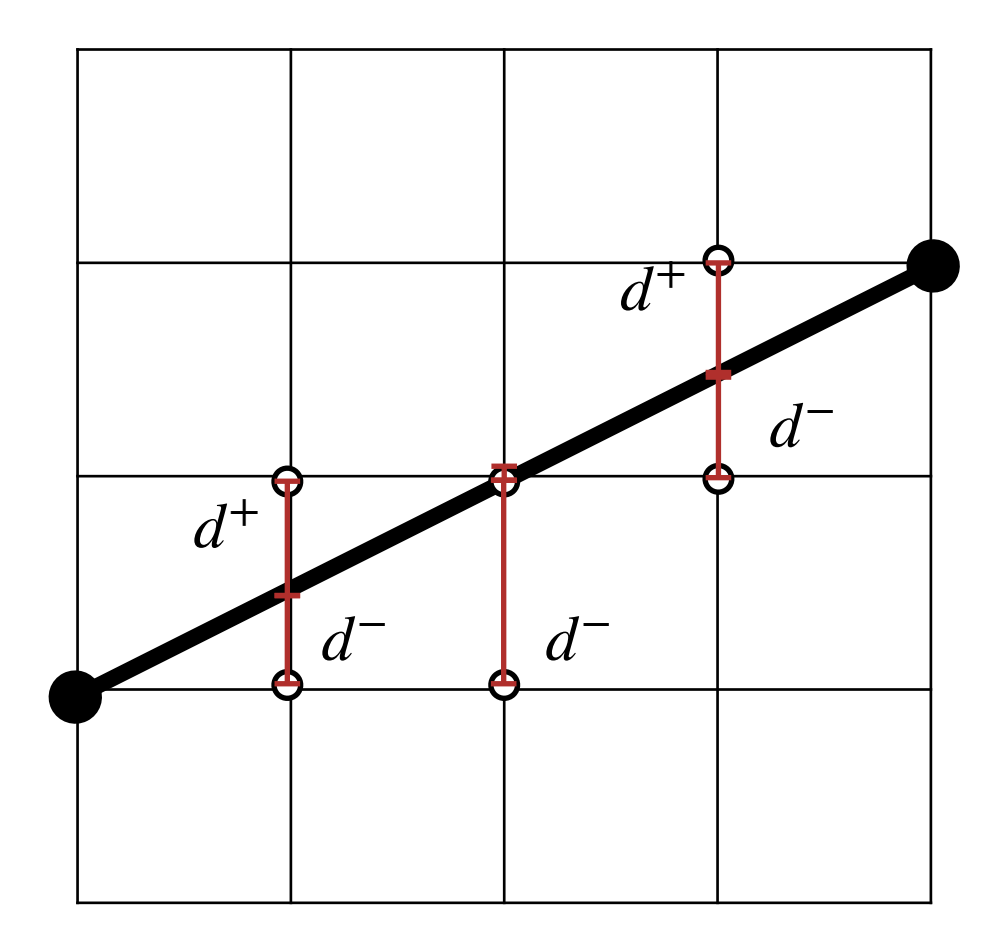

- − Zur schnelleren Berechnung, kann E **inkrementell** berechnet werden
- − Das **Vorzeichen von E** dient dann als Kriterium für die Rundung auf den nächsten Rasterpunkt und die Aktualisierung von E:
	- $E \leq 0 : x + +$  $E > 0 : x + + y +$  $d^+ - = a$ *d*<sup>−</sup> + = *a*  $E + 2a$  $d^+$  + = 1 – *a*  $d^-$  − = 1 − *a*  $E + 2a - 2$

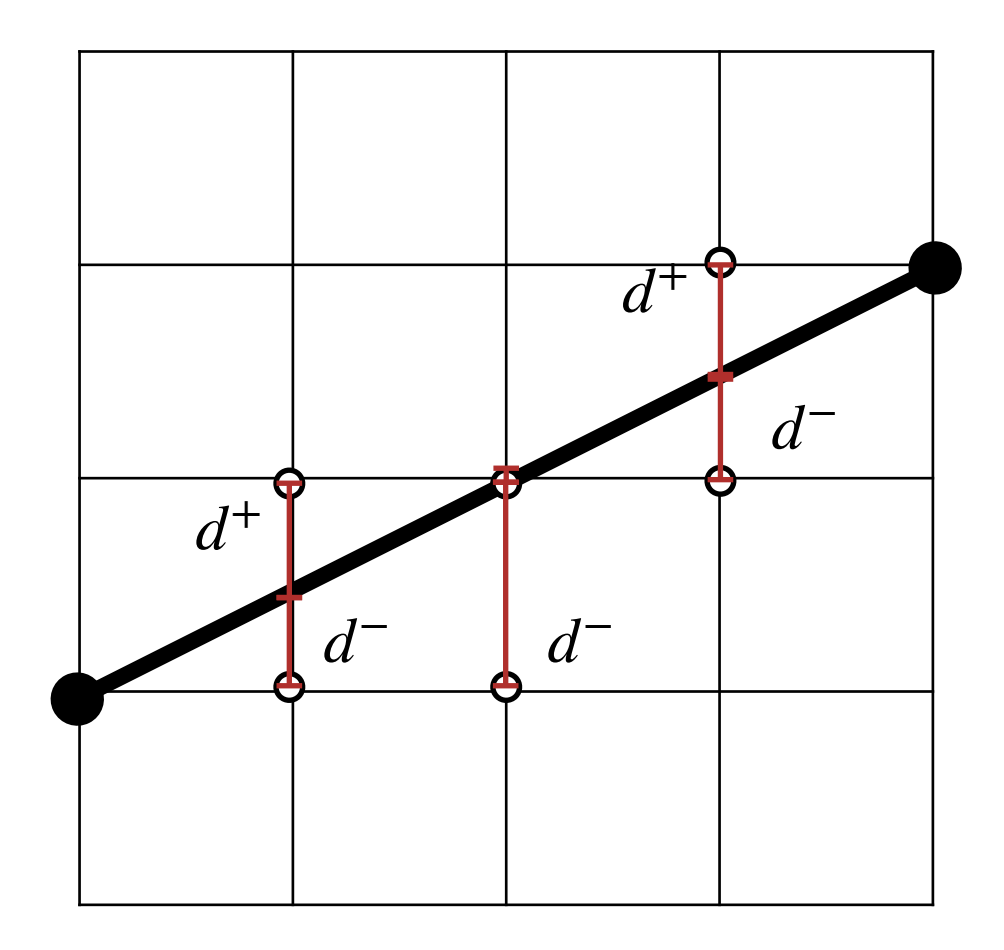

- − Zur Vermeidung der Division wird **Entscheidungsgröße e** eingeführt:  $e := \Delta x E$
- − Gehe nach oben, wenn  $E > 0 \Leftrightarrow e > 0$
- − Das **Vorzeichen von e** dient dann als Kriterium für die Rundung auf den nächsten Rasterpunkt:
	- $-e \leq 0 : x + +$ ,
	- $-e > 0: x + +1, y + +1,$

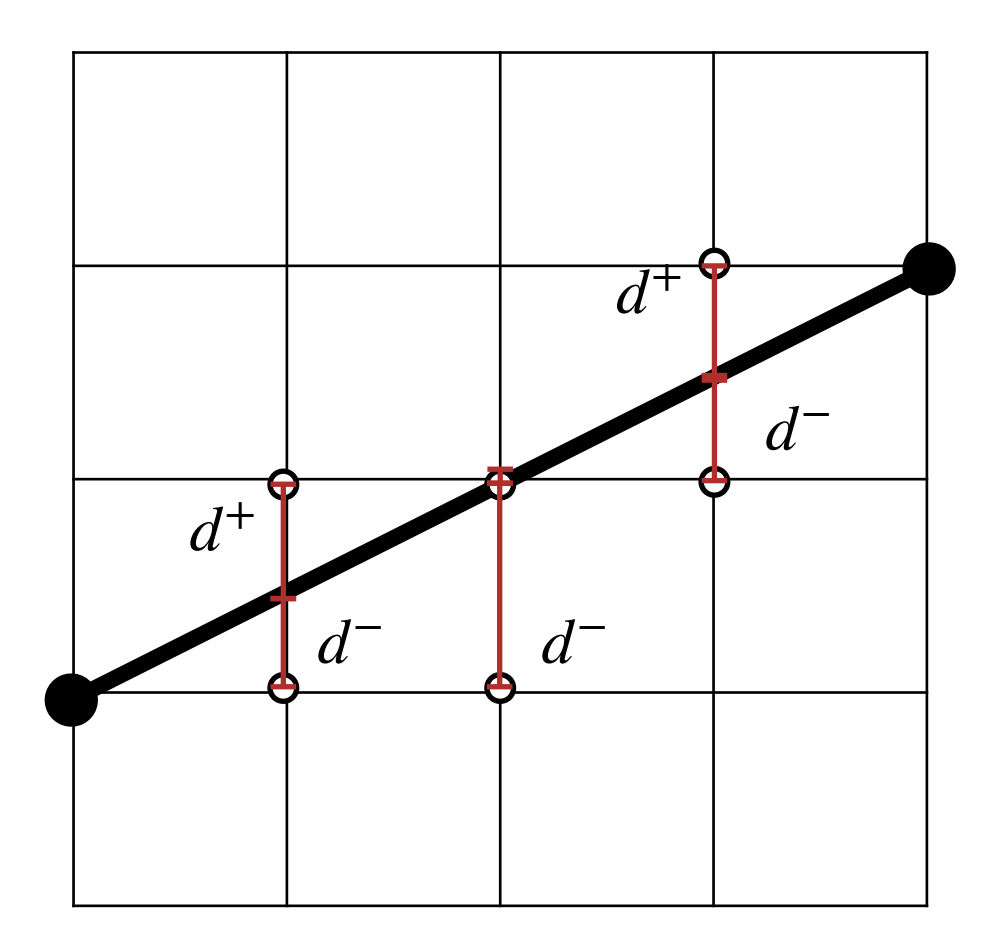

- − Zur Vermeidung der Division wird **Entscheidungsgröße e** eingeführt:  $e := \Delta x E$
- − Gehe nach oben, wenn  $E > 0 \Leftrightarrow e > 0$
- − Das **Vorzeichen von e** dient dann als Kriterium für die Rundung auf den nächsten Rasterpunkt:
	- $-e \le 0 : x + +$ ,  $e + = 2\Delta y$

$$
-e > 0: x + +y y + +y e + = 2\Delta y - 2\Delta x
$$

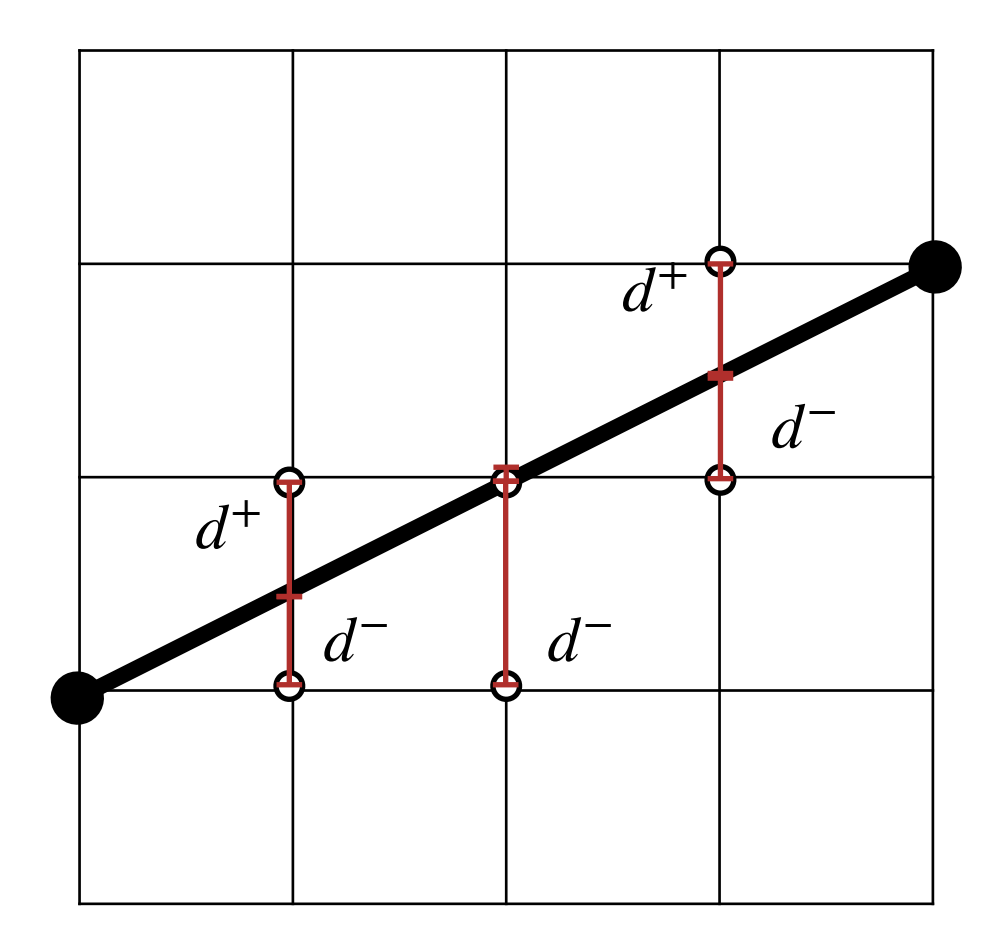

− Startwerte:

 $e_1$ 

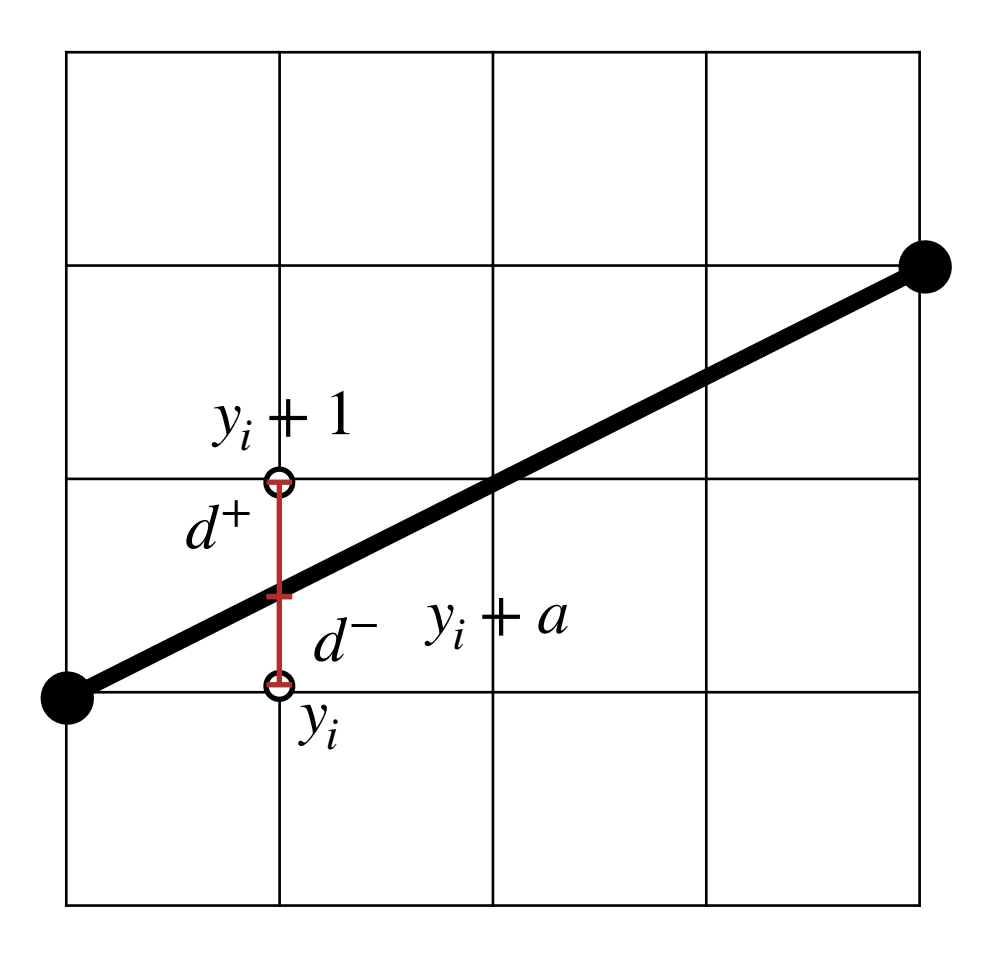

- − Startwerte:
	- $e_1 = \Delta x E_1$  $= \Delta x (d_1^- - d_1^+)$  $= \Delta x (a - (1 - a))$  $= \Delta x (2a - 1)$  $=\Delta x(2)$ Δ*y*  $\frac{dy}{dx}$  – 1)  $= 2\Delta y - \Delta x$

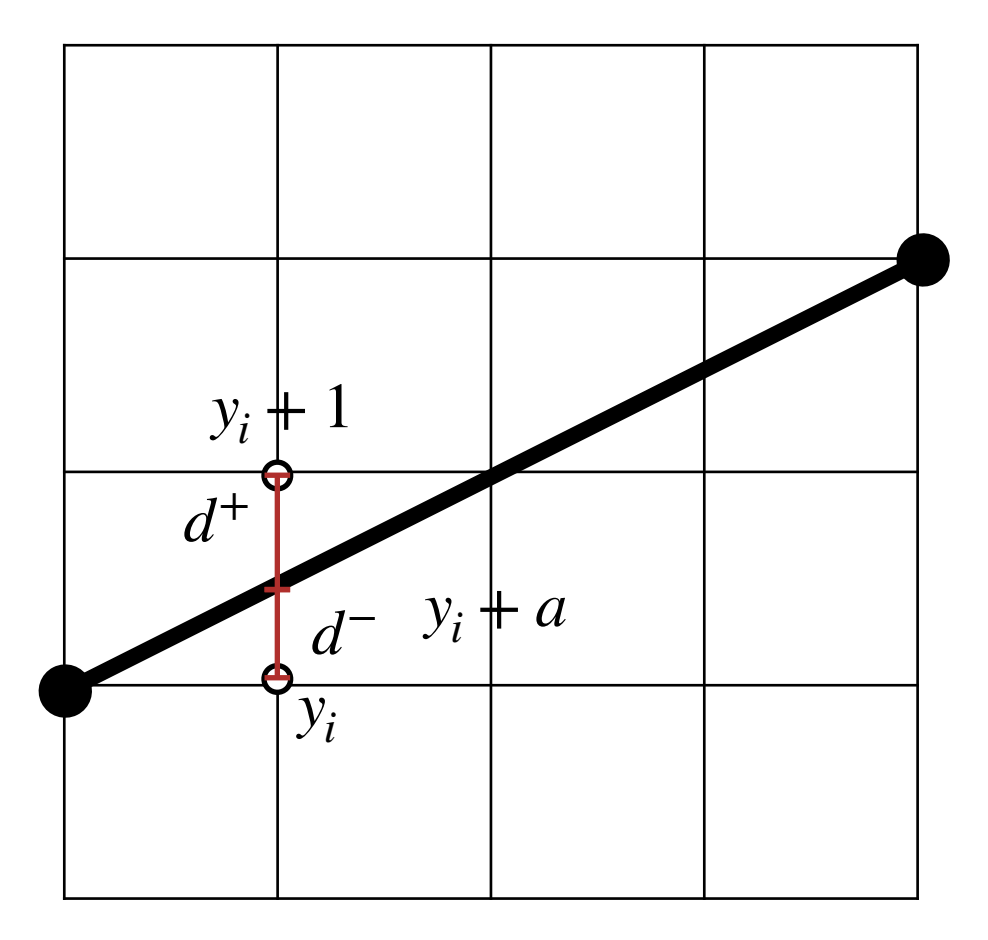

```
// (x1, y1), (x2, y2) Ganzzahlig
// x1 < x2, y1 < y2x = x1; y = y1;dx = x^2 - x^1; dy = y^2 - y^1;e = 2 * dy - dx; // Initialisierung
for(i = 1; i <= dx; i++){
  // Schleife fuer x
 plot(x, y);if (e >= 0) {
         // oberen Punkt Zeichnen (y erhoehen)
    ++y;e = 2 * dx;
   }
  ++x;e += 2 * dy;
}
plot(x, y);
```
- − Erster Oktant
- − Ausschließlich ganzzahlige Operanden

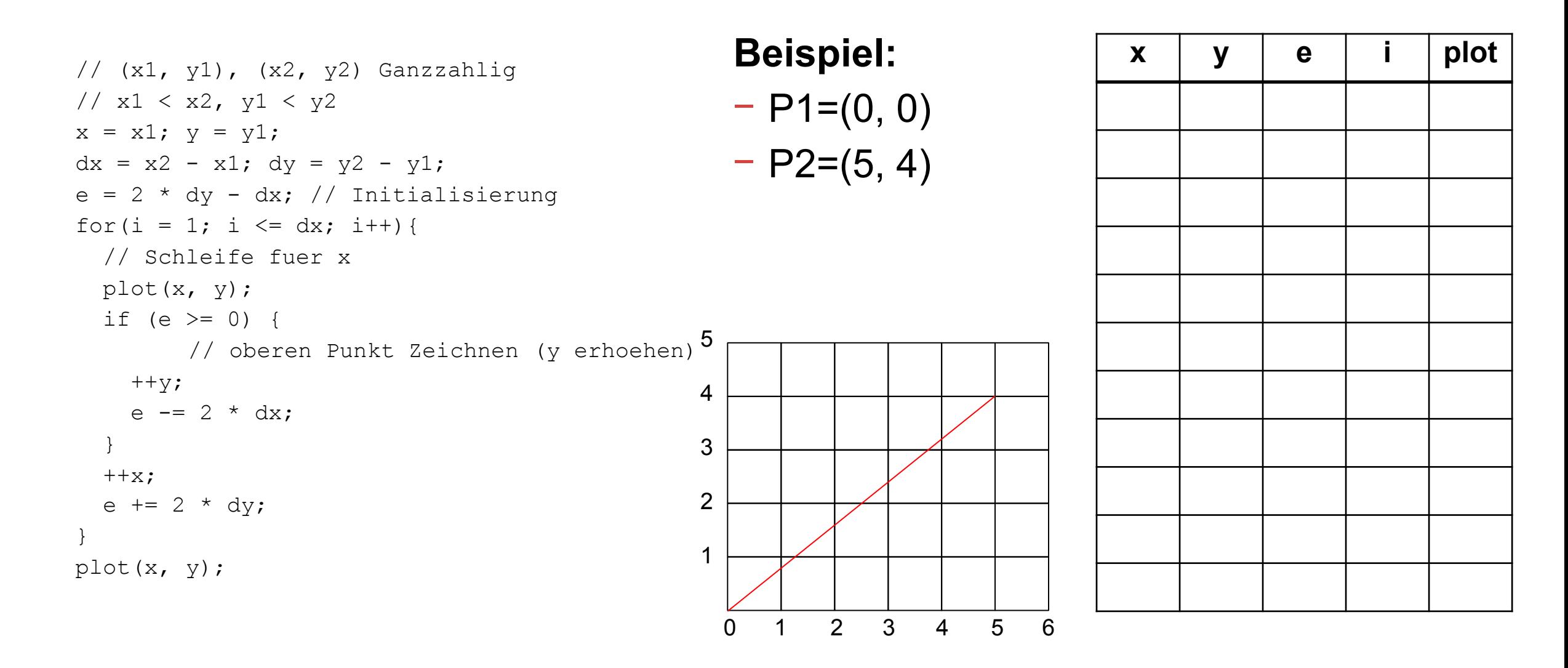

![](_page_26_Figure_1.jpeg)

Darstellung eines Kreises mit Mittelpunkt  $(x_M, y_M)$  und Radius r

- Implizit: 
$$
f(x, y) = (x - x_M)^2 + (y - y_M)^2 - r^2 = 0
$$

- − Parameter:  $x(\theta) = x_M + r \cdot \cos \theta$ , y( $\theta$ ) = y<sub>M</sub> + r · sinθ,  $\theta \in [0, 2\pi]$
- − Nachteil: Beide Methoden zur Kreisdarstellung sind rechenaufwändig

![](_page_27_Figure_5.jpeg)

Darstellung eines Kreises: Bemerkungen

- − Mit der Berechnung eines Kreispunktes sind durch **Symmetrie** 7 weitere Kreispunkte gegeben
- − Für eine gleichmäßige Rasterung müssen die Pixel entlang des Kreises **möglichst gleichmäßig** verteilt sein
- Die Bewertung der Kreisapproximation im Raster ist subjektiv

− von jedem Rasterquadrant dürfen nur 2 Eckpunkte gesetzt werden

![](_page_28_Figure_6.jpeg)

![](_page_28_Figure_7.jpeg)

Darstellung eines Kreises: Bemerkungen

− Ein häufig verwendetes Kriterium ist die **Minimierung des Residuums**  $d = |x^2 + y^2 - r^2|$ 

![](_page_29_Figure_3.jpeg)

Bresenham-Algorithmus für Kreise *d*<sup>+</sup>

- − Innerhalb des 2. Oktanten
	- − Kreisfunktion monoton fallend
	- − Steigung zwischen 0 und -1
	- −  $P^+$  liegt immer außerhalb der Kreislinie
	- −  $P^-$  liegt immer innerhalb der Kreislinie

![](_page_30_Figure_7.jpeg)

Bresenham-Algorithmus für Kreise

− Hier:

- 
- $-(x_M, y_M) = (0,0)$ <br>
− Startpunkt ist Rasterpunkt
- 

 $d^+$ 

*d* −

- $r \in \mathbb{N}$ <br>- 2. Oktant
- − (*x<sub>M</sub>, y<sub>M</sub>)* = (0,0)<br>
− Startpunkt ist Rasterpunkt<br>
− *r* ∈ *ℕ*<br>
− 2. Oktant<br>
− Gehe nach unten, wenn *d*<sup>+</sup> > *d*<sup>−</sup>

![](_page_31_Figure_8.jpeg)

Bresenham-Algorithmus für Kreise

# − Hier:

- 
- $-(x_M, y_M) = (0,0)$ <br>
− Startpunkt ist Rasterpunkt
- 
- $r \in \mathbb{N}$ <br>- 2. Oktant
- − (*x<sub>M</sub>, y<sub>M</sub>)* = (0,0)<br>
− Startpunkt ist Rasterpunkt<br>
− *r* ∈ *ℕ*<br>
− 2. Oktant<br>
− Gehe nach unten, wenn *d*<sup>+</sup> > *d*<sup>−</sup>  $d^+ = |(x+1)^2 + y^2 - r^2|$  $=(x + 1)^2 + y^2 - r^2$

$$
d^- = |(x+1)^2 + (y-1)^2 - r^2|
$$
  
=  $r^2 - (x+1)^2 - y^2$ 

![](_page_32_Figure_9.jpeg)

Bresenham-Algorithmus für Kreise

- − Beste Approximation über **Entscheidungsgröße E** mittels minimalem Residuum  $E = d^+ - d^-$
- − Gehe nach unten, wenn  $d^+$  >  $d^-$  ⇔  $E$  > 0
	- $E \le 0: x + +$ ,

 $E > 0: x + + y - -$ 

![](_page_33_Figure_6.jpeg)

## Bresenham-Algorithmus für Kreise

- − Zur schnelleren Berechnung kann E **inkrementell** bestimmt werden
- $-E \leq 0: x + +$

 $d_{i+1}^-$ 

 $E_{i+1}$ 

 $d_{i+1}^+$ 

![](_page_34_Figure_5.jpeg)

 $x_{i+1}$ 

*xi*

## Bresenham-Algorithmus für Kreise

− Zur schnelleren Berechnung kann E **inkrementell** bestimmt werden

$$
- E \le 0: x +
$$
  
\n
$$
d_{i+1}^+ = (x_{i+1} + 1)^2 + y_{i+1}^2 - r^2
$$
  
\n
$$
= (x_i + 1 + 1)^2 + y_i^2 - r^2
$$
  
\n
$$
= (x_i + 1)^2 + 2(x_i + 1) + 1 + y_i^2 - r^2
$$
  
\n
$$
= d_i^+ + 2x_i + 3
$$
  
\n
$$
= d_i^+ + 2x_{i+1} + 1
$$
  
\n
$$
d_{i+1}^- = r^2 - (x_{i+1} + 1)^2 - (y_{i+1} - 1)^2
$$
  
\n
$$
= r^2 - (x_i + 1 + 1)^2 - (y_i - 1)^2
$$
  
\n
$$
= r^2 - (x_i + 1)^2 - 2(x_i + 1) - 1 - (y_i - 1)^2
$$
  
\n
$$
= d_i^- - 2x_i - 3
$$
  
\n
$$
= d_i^- - 2x_{i+1} - 1
$$
  
\n
$$
E_{i+1}
$$

![](_page_35_Figure_4.jpeg)

 $x_{i+1}$ 

*xi*
### Bresenham-Algorithmus für Kreise

− Zur schnelleren Berechnung kann E **inkrementell** bestimmt werden

$$
- E \le 0: x + +
$$
  
\n
$$
d_{i+1}^+ = (x_{i+1} + 1)^2 + y_{i+1}^2 - r^2
$$
  
\n
$$
= (x_i + 1 + 1)^2 + y_i^2 - r^2
$$
  
\n
$$
= (x_i + 1)^2 + 2(x_i + 1) + 1 + y_i^2 - r^2
$$
  
\n
$$
= d_i^+ + 2x_i + 3
$$
  
\n
$$
= d_i^+ + 2x_{i+1} + 1
$$
  
\n
$$
d_{i+1}^- = r^2 - (x_{i+1} + 1)^2 - (y_{i+1} - 1)^2
$$
  
\n
$$
= r^2 - (x_i + 1 + 1)^2 - (y_i - 1)^2
$$
  
\n
$$
= r^2 - (x_i + 1)^2 - 2(x_i + 1) - 1 - (y_i - 1)^2
$$
  
\n
$$
= d_i^- - 2x_{i+1} - 1
$$
  
\n
$$
E_{i+1} = d_{i+1}^+ - d_{i+1}^-
$$
  
\n
$$
= d_i^+ + 2x_{i+1} + 1 - d_i^- + 2x_{i+1} + 1
$$
  
\n
$$
= E_i + 4x_{i+1} + 2
$$

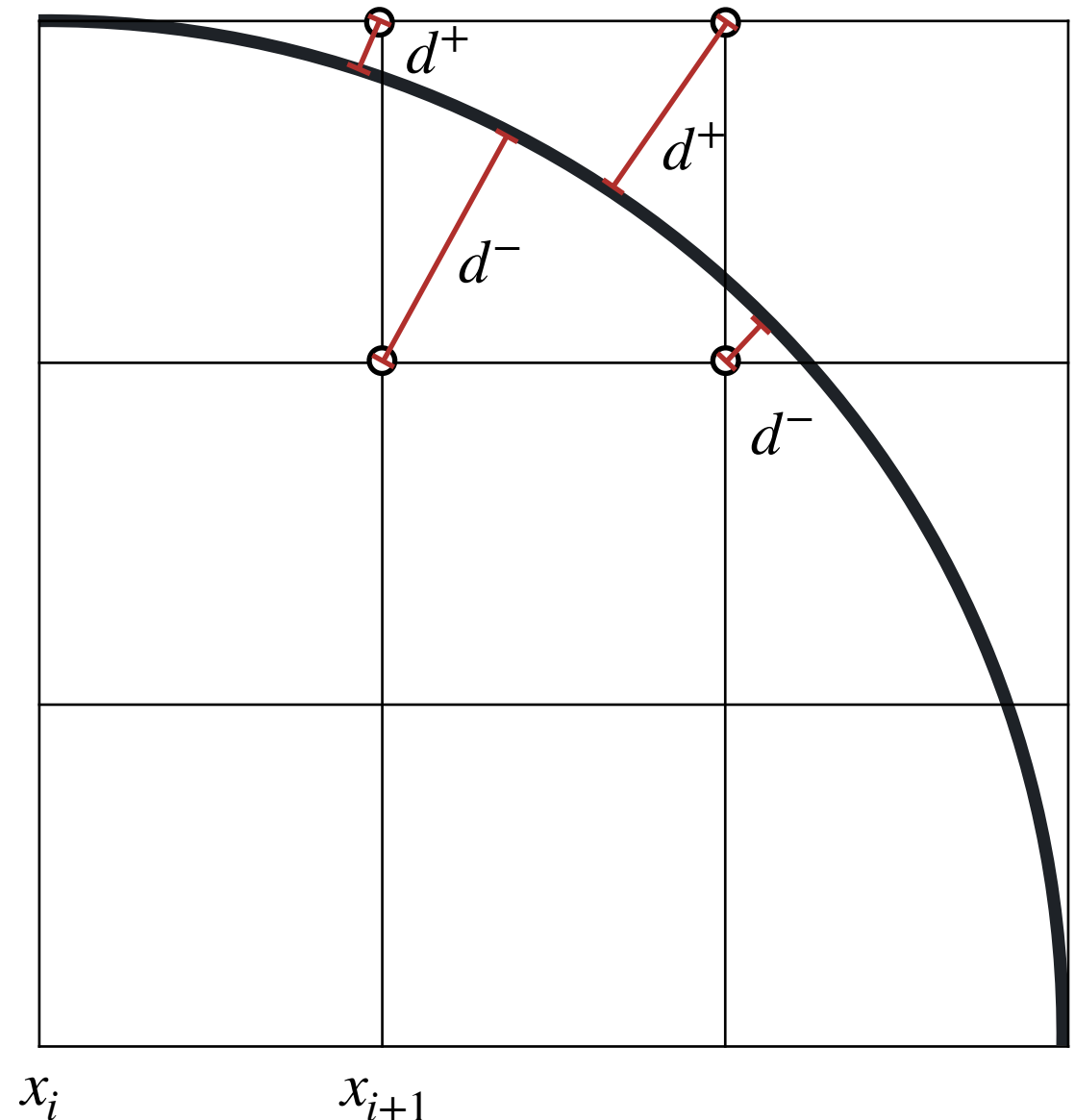

 $x_{i+1}$ 

### Bresenham-Algorithmus für Kreise

− Zur schnelleren Berechnung kann E **inkrementell** bestimmt werden

$$
- E > 0: x + 1, y - 1
$$
  
\n
$$
d_{i+1}^+ = (x_{i+1} + 1)^2 + y_{i+1}^2 - r^2
$$
  
\n
$$
= (x_i + 1 + 1)^2 + (y_i - 1)^2 - r^2
$$
  
\n
$$
= (x_i + 1)^2 + 2(x_i + 1) + 1 + y_i^2 - 2y_i + 1 - r^2
$$
  
\n
$$
= d_i^+ + 2x_i - 2y_i + 4
$$
  
\n
$$
= d_i^+ + 2x_{i+1} - 2y_{i+1}
$$
  
\n
$$
d_{i+1}^- = r^2 - (x_{i+1} + 1)^2 - (y_{i+1} - 1)^2
$$
  
\n
$$
= r^2 - (x_i + 1 + 1)^2 - (y_i - 1 - 1)^2
$$
  
\n
$$
= r^2 - (x_i + 1)^2 + 2(x_i + 1) + 1 - (y_i - 1)^2 + 2(y_i - 1) - 1
$$
  
\n
$$
= d_i^- - 2x_i + 2y_i - 6
$$
  
\n
$$
= d_i^- - 2x_{i+1} + 2y_{i+1} - 2
$$
  
\n
$$
E_{i+1} = d_{i+1}^+ - d_{i+1}^-
$$
  
\n
$$
= d_i^+ + 2x_{i+1} - 2y_{i+1} - d_i^- + 2x_{i+1} - 2y_{i+1} + 2
$$
  
\n
$$
= E_i + 4(x_i - y_i) + 2
$$

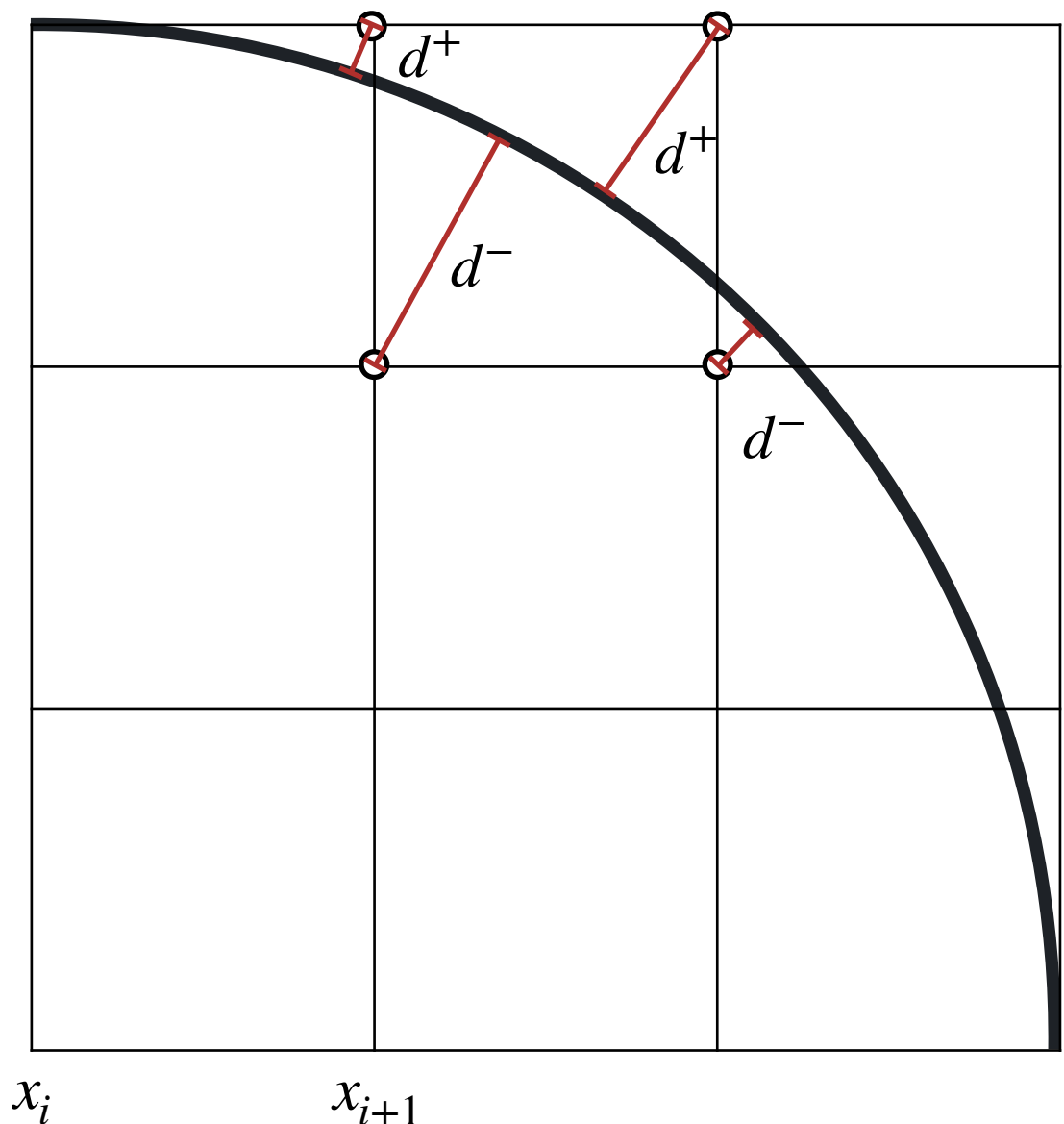

 $x_{i+1}$ 

Bresenham-Algorithmus für Kreise

- − Aktualisierung:
- $E \leq 0 : x + +$ ,  $E > 0 : x + + y E_{i+1} = E_i + 4x_i + 2$  $E_{i+1} = E_i + 4(x_i - y_i) + 2$

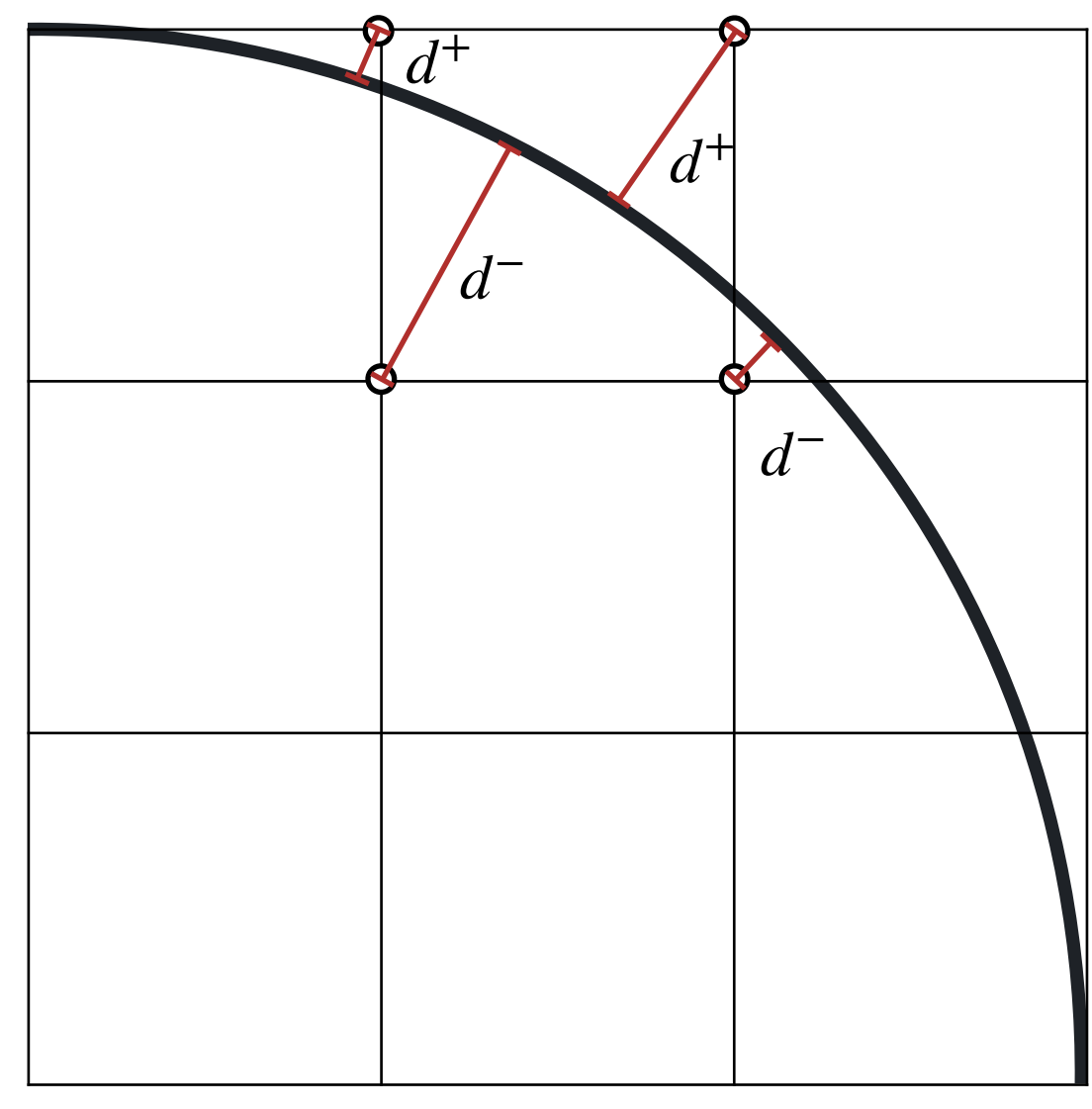

Bresenham-Algorithmus für Kreise

- − Startwerte:
	- $-x_1 = 0$  $-y_1 = r$  $d_1^+$

*d*−

 $E_1$ 

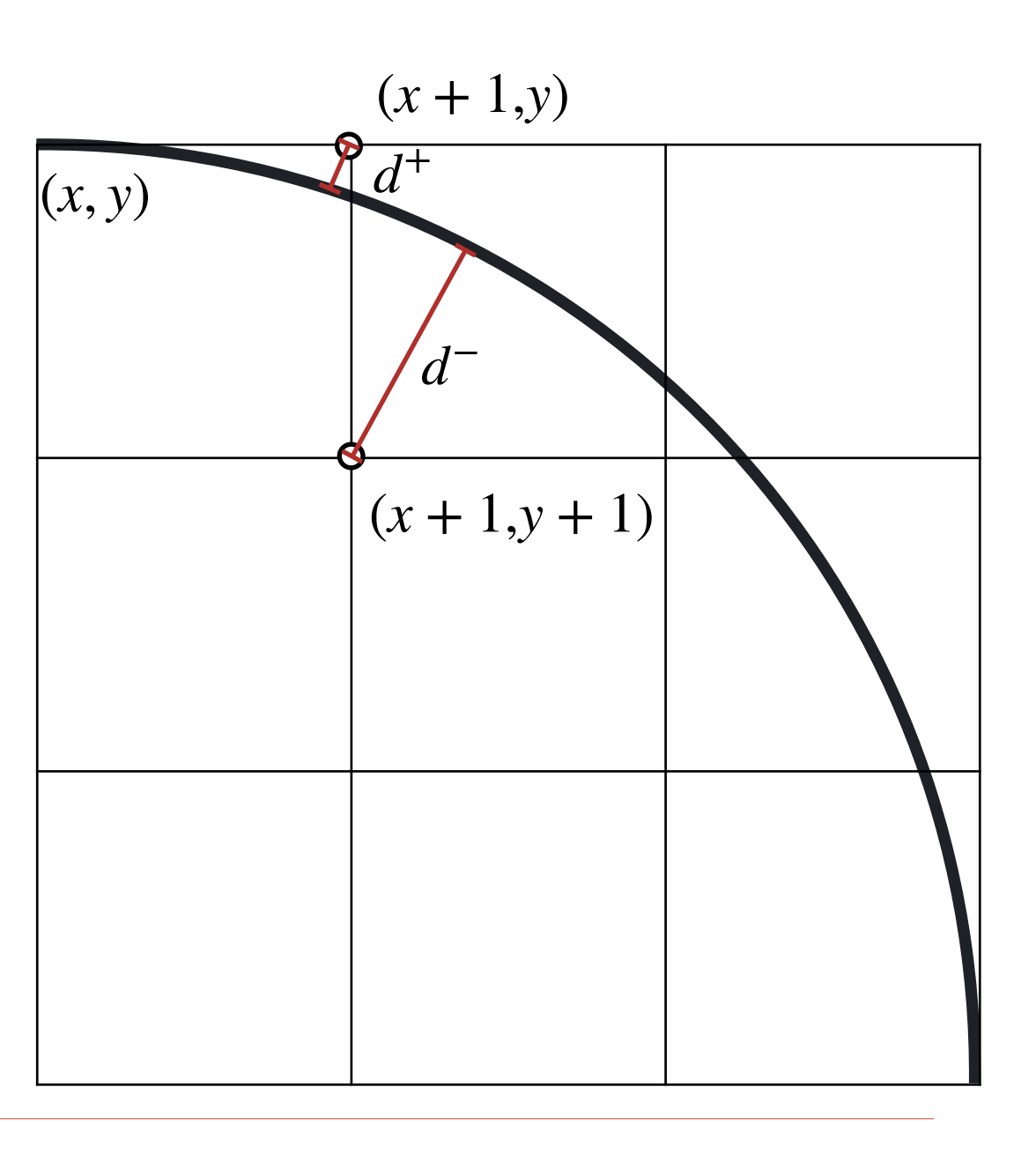

*r*−<br>1

Bresenham-Algorithmus für Kreise

− Startwerte:

$$
- x1 = 0\n- y1 = r\n d1+ = (x1 + 1)2 + y12 - r2\n= 1 + r2 - r2\n= 1
$$

$$
d_1^- = r^2 - (x_1 + 1)^2 - (y_1 - 1)^2
$$
  
=  $r^2 - 1 - r^2 + 2r - 1$   
=  $2r - 2$ 

 $E_1$ 

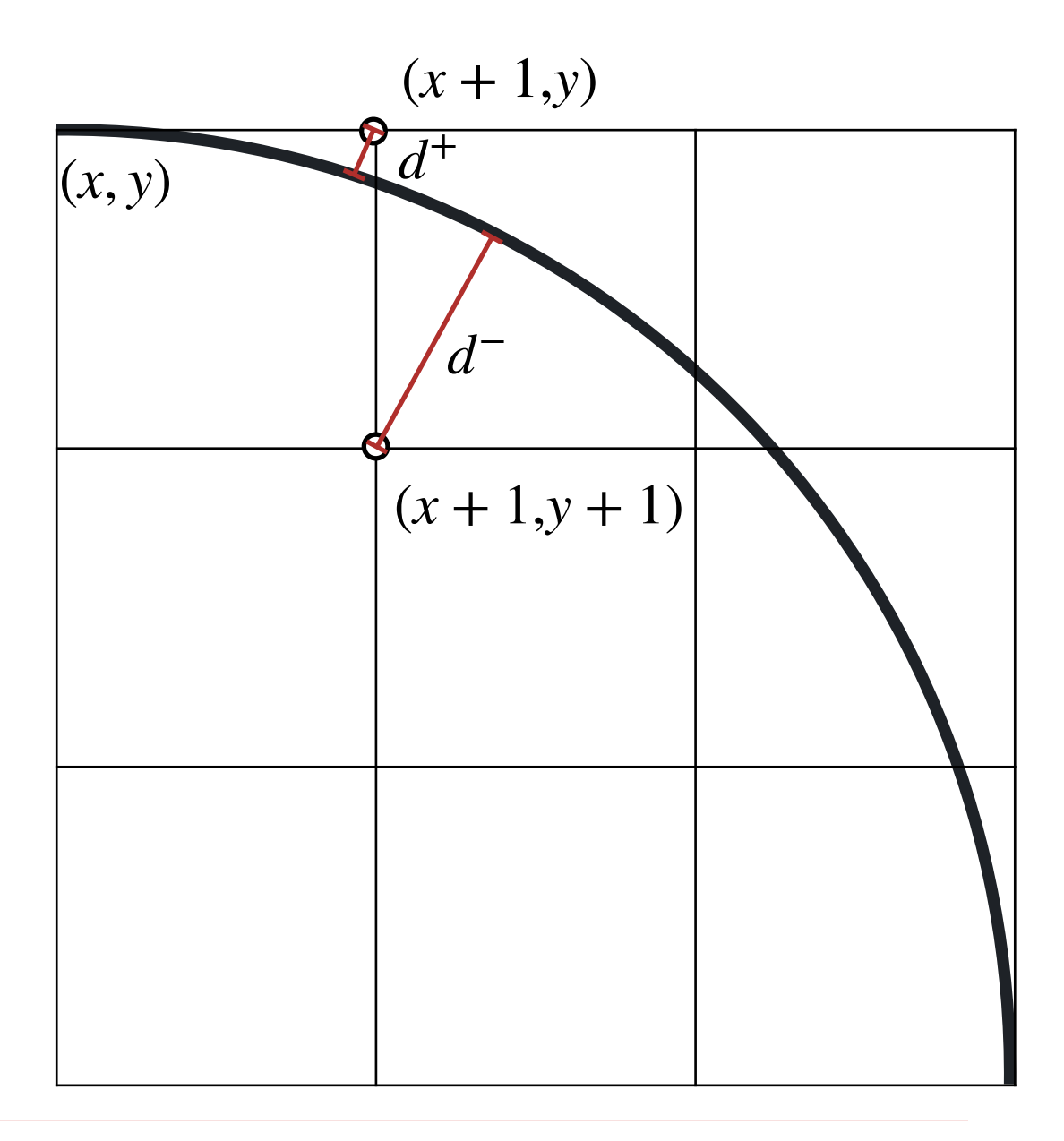

Bresenham-Algorithmus für Kreise

− Startwerte:

$$
- x1 = 0\n-y1 = r\n d1+ = (x1 + 1)2 + y12 - r2\n= 1 + r2 - r2\n= 1\n d1- = r2 - (x1 + 1)2 - (y1 - 1)2\n= r2 - 1 - r2 + 2r - 1
$$

$$
=2r-2
$$

$$
E_1 = d_1^+ - d_1^-
$$
  
= 1 - 2r + 2  
= 3 - 2r

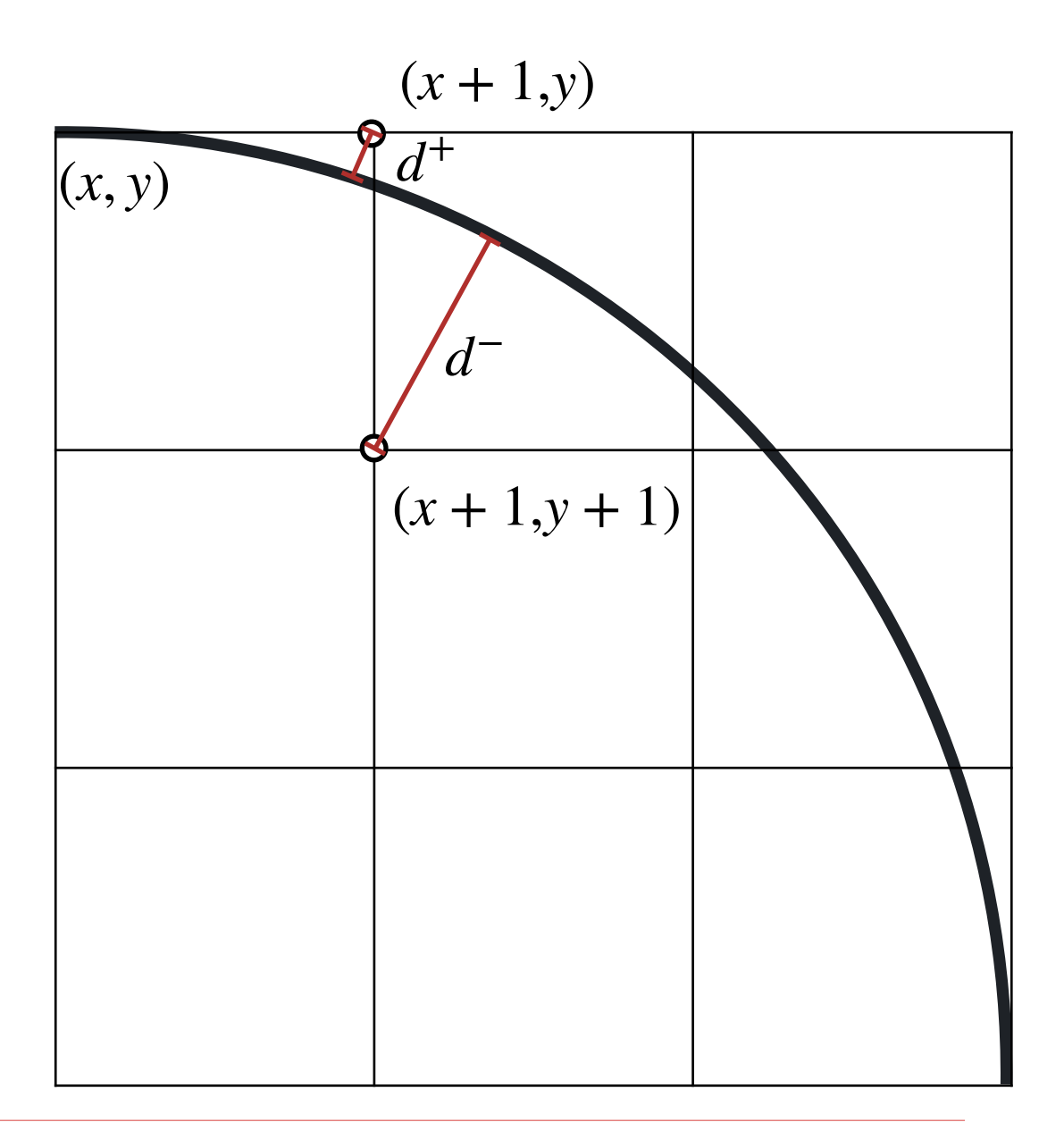

#### Bresenham-Algorithmus für Kreise

```
x = 0y = rE = 3 - 2*rzeichneAchtPunkte(x,y) 
solange x < y wiederhole:
  x = x + 1falls E > 0 dann
     y = y - 1E = E + 4(x-y) + 2sonst E = E + 4x + 2 zeichneAchtPunkte(x,y)
ende solange
```
- − 2. Oktant
- − nur ganzzahlige Operatoren

#### Bresenham-Algorithmus für Kreise

 $x = 0$  $y = r$  $E = 3 - 2*r$ zeichneAchtPunkte(x,y) solange x < y wiederhole:  $x = x + 1$ falls  $E > 0$  dann  $y = y - 1$  $E = E + 4(x-y) + 2$ sonst  $E = E + 4x + 2$  zeichneAchtPunkte(x,y) ende solange

– Beispiel: 
$$
r = 8
$$

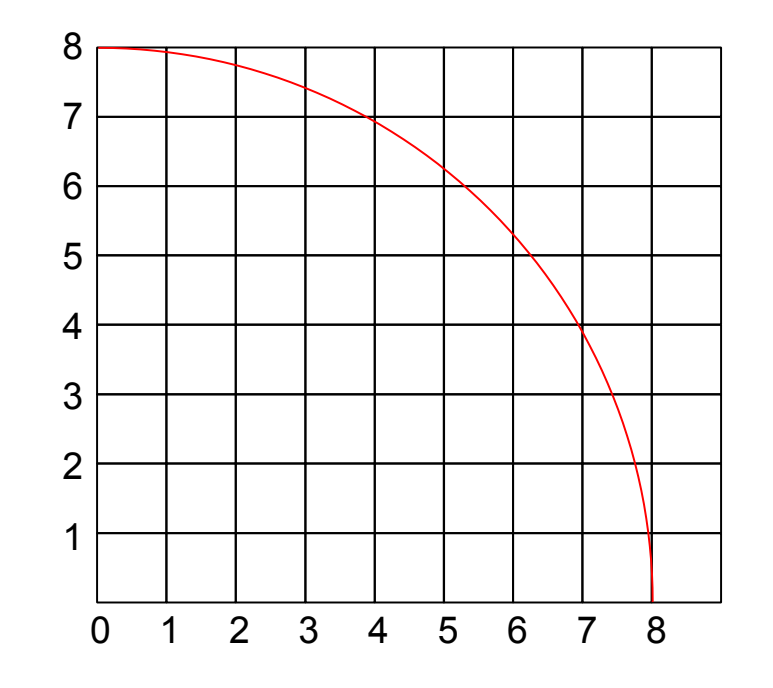

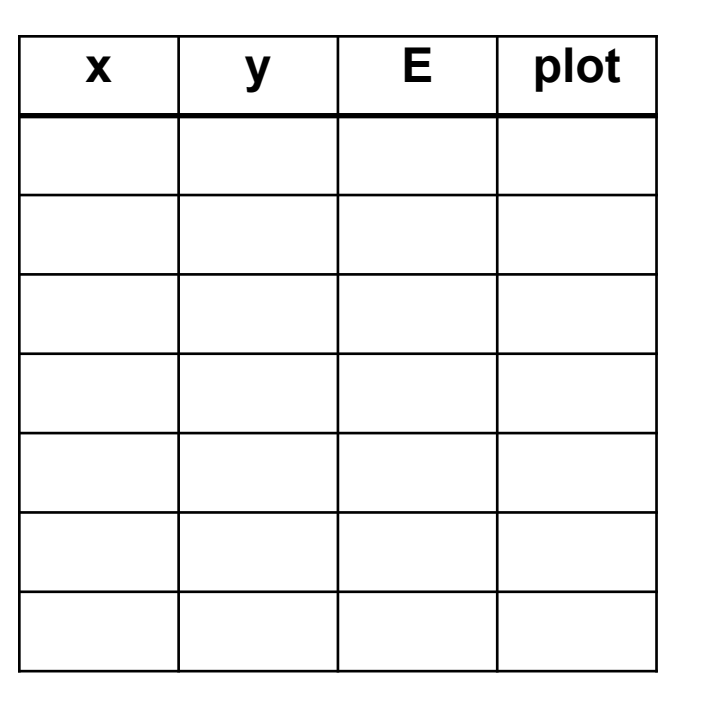

#### Bresenham-Algorithmus für Kreise

```
x = 0y = rE = 3 - 2*rzeichneAchtPunkte(x,y) 
solange x < y wiederhole:
  x = x + 1falls E > 0 dann
     y = y - 1E = E + 4(x-y) + 2sonst E = E + 4x + 2 zeichneAchtPunkte(x,y)
ende solange
```
– Beispiel: 
$$
r = 8
$$

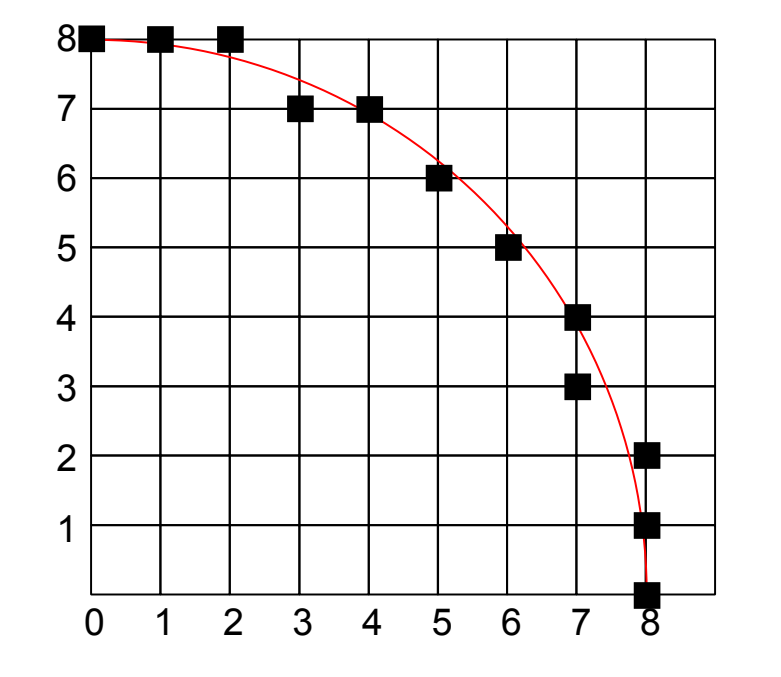

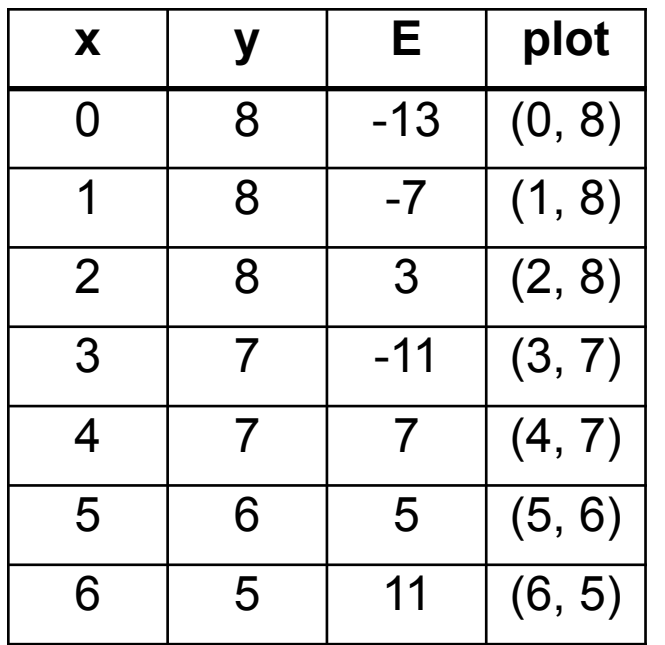

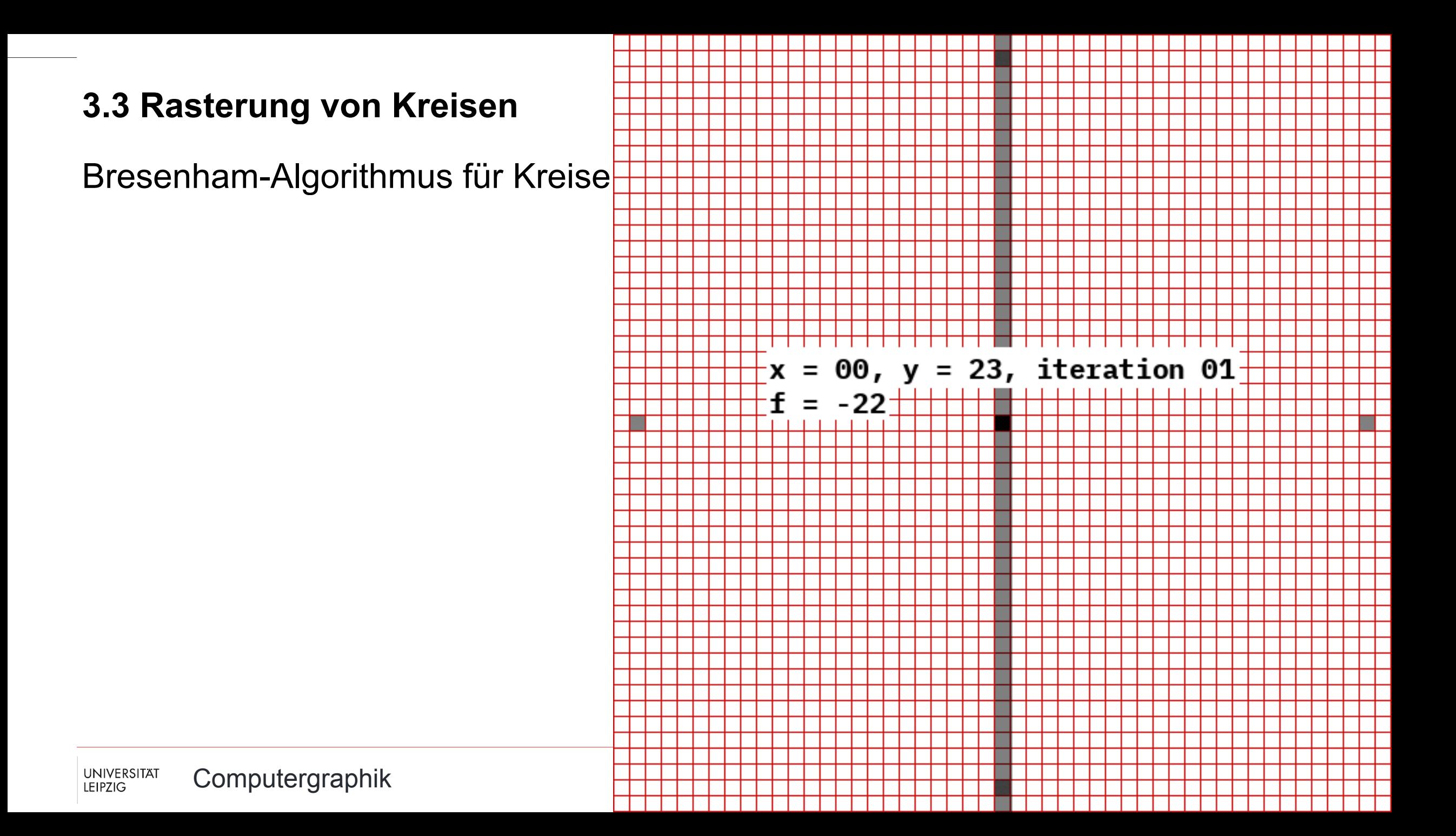

## Ellipsendarstellung

- − Zur Rasterung betrachtet man die Ellipsen
	- − in **Normalform**
	- − mit zu den **Koordinatenachsen parallelen Hauptachsen**
	- $\rightarrow$  Algorithmus von Kappel

Ellipsenerzeugung über die implizite Darstellung  $\circ$ 

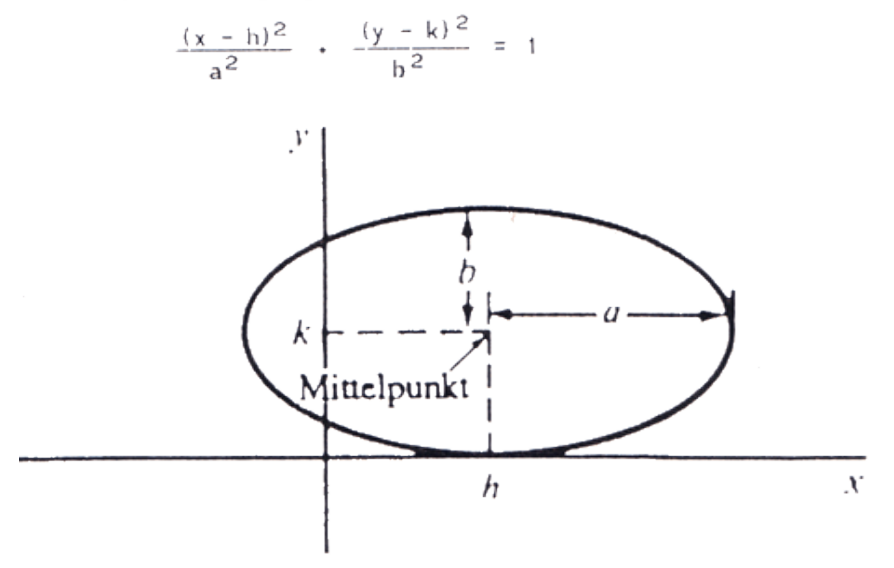

Ellipsenerzeugung über die Parameterdarstellung  $\mathsf{o}$ 

> $y = k + b \sin \theta$  $x = h \cdot a \cos \theta$

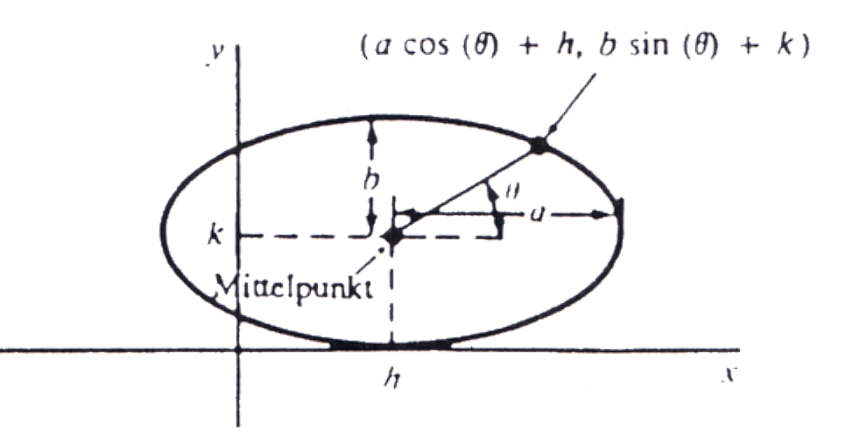

- − Ziel: Füllen bzw. Einfärben eines begrenzten Bereiches oder Gebietes mit einer Füllfarbe oder einem Muster bzw. einer Schraffur
- − Beispiele:
	- − Balkendiagramme
	- − Flächen
	- − Körper
- − Beschreibung der zu füllenden Gebiete erfolgt geometrisch
	- − Durch Ecken, Strecken, Polygone, Kreise (randdefiniert)
	- − Durch Pixel (inhaltsdefiniert)

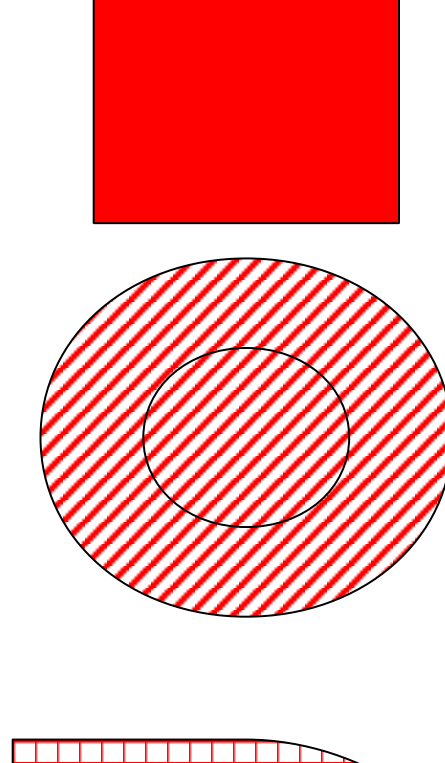

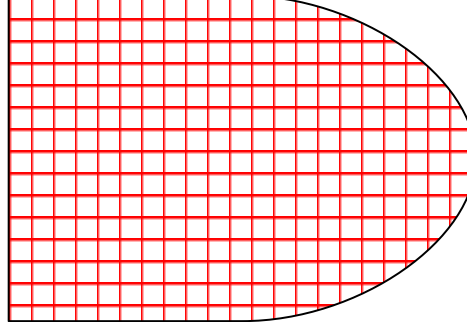

Zusammenhang von Gebieten

− 4-fach zusammenhängend (nur Horizontal- und Vertikalbewegung) − 8-fach zusammenhängend (zusätzlich Diagonalbewegung möglich)

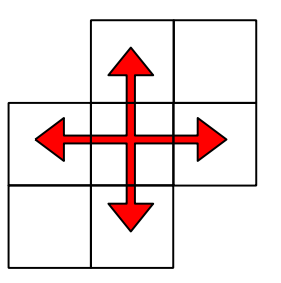

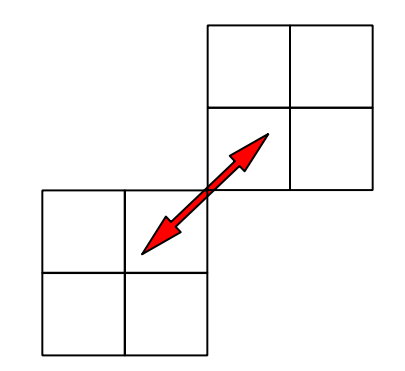

- − Bemerkungen
	- − Füllalgorithmen mit **8 Freiheitsgraden** (Bewegungsrichtungen) können **auch 4-fach** zusammenhängende Gebiete füllen.
	- − Füllalgorithmen mit **4 Freiheitsgraden können keine 8-fach** zusammenhängenden Gebiete füllen.
- − Problem:

4-fach zusammenhängende Gebiete mit gemeinsamen Ecken

- − Techniken zum Rastern eines Polygons / Füllen eines Gebietes
	- − Scan-Line-Methode
	- − Saatkorn-Methode
	- − Hybrid-Methoden

- − Andere Bezeichnungen
	- − Rasterzeilen-Methode
	- − Scan-Conversion
- − Arbeitet zeilenweise von oben nach unten
- − Ein Pixel der aktuellen Zeile (Scan-Line) wird nur dann gezeichnet, wenn es innerhalb des Polygons liegt
- − Definition der Gebiete
	- − Geometrisch
	- − Pixelweise

## Scan-Line-Methode

- − // einfachster Ansatz:
- − for (y = ymin; y <= ymax; y++) {
	- − // row, Zeile

− }

− }

− }

- − for (x = xmin; x <= xmax; x++) {
	- − // column, Spalte
	- − if (Inside(polygon, x, y) {
		- − SetPixel(x,y);
- − Eigenschaften
	- − Sehr langsam
	- − Verbesserung der Laufzeit durch Ausnutzung von Kohärenz

### Scan-Line-Methode

- − Ausnutzung von Zeilenkohärenz
	- − Benachbarte Pixel auf einer Zeile besitzen höchstwahrscheinlich die gleichen Intensitätswerte
	- − Pixelcharakteristik (Intensität) ändert sich nur dort, wo ein Schnittpunkt einer Polygonkante mit einer Scan Line vorliegt, d.h. der Bereich zwischen zwei Schnittpunkten gehört zum Polygon oder nicht

− Schnitt mit Polygon

$$
-y = 2
$$
: für  $x = 1, 8$ 

$$
-y = 4
$$
: für  $x = 1, 4, 6, 8$ 

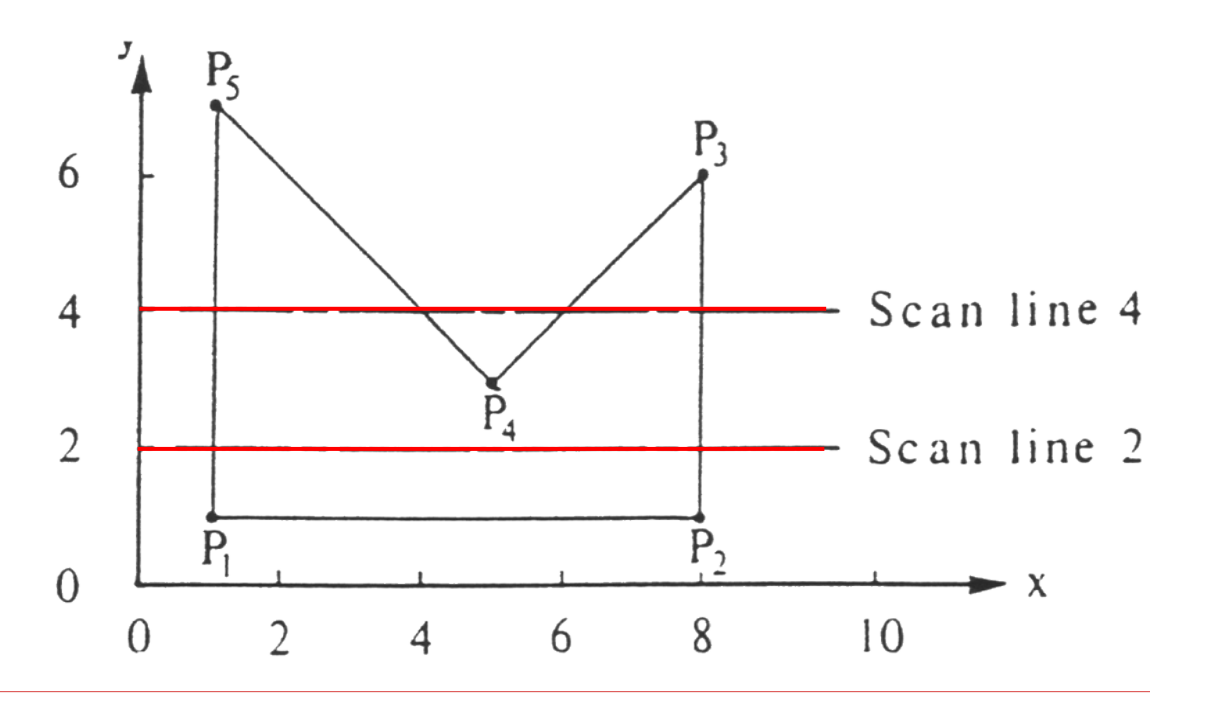

- − Ausnutzung von Zeilenkohärenz
	- − Benachbarte Pixel auf einer Zeile besitzen höchstwahrscheinlich die gleichen Intensitätswerte
	- − Pixelcharakteristik (Intensität) ändert sich nur dort, wo ein Schnittpunkt einer Polygonkante mit einer Scan Line vorliegt, d.h. der Bereich zwischen zwei Schnittpunkten gehört zum Polygon oder nicht
- − Hier sind die Pixelzeilen und -spalten nummeriert, nicht die Koordinaten der Achsen!

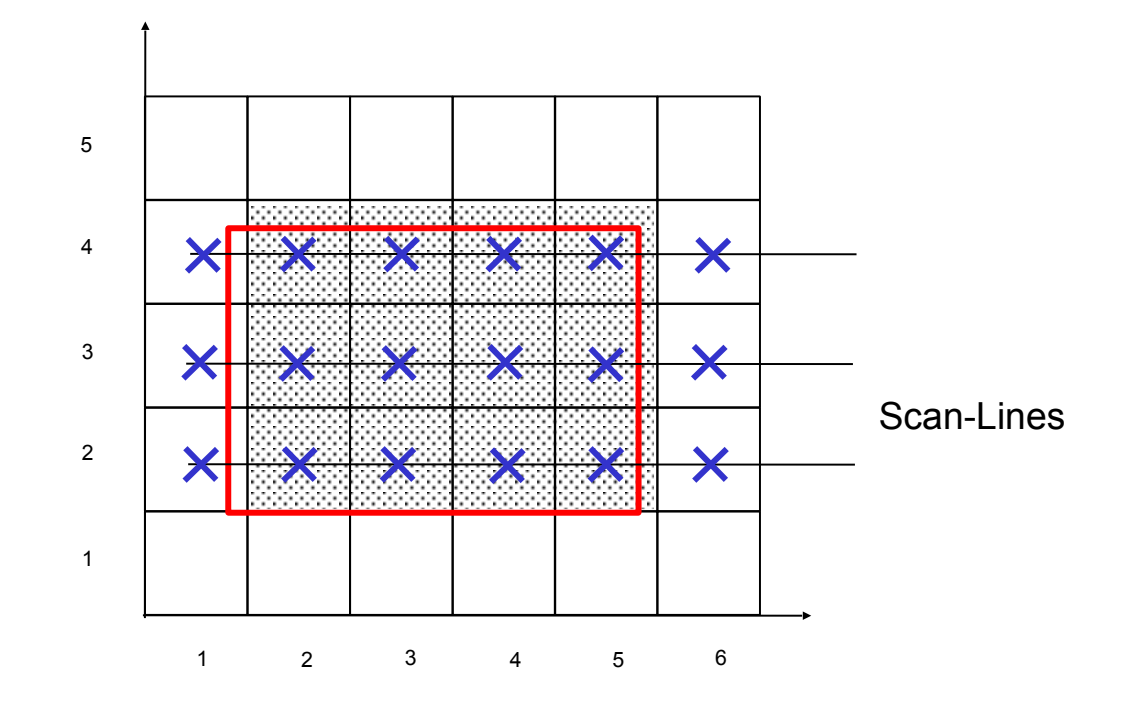

- − Scan-Line  $y=2$
- − Unterteilung in 3 Bereiche:
	- außerhalb des Polygons  $- x < 1$
	- $-1 \leq x \leq 8$  innerhalb des Polygons
	- $-x > 8$  außerhalb des Polygons

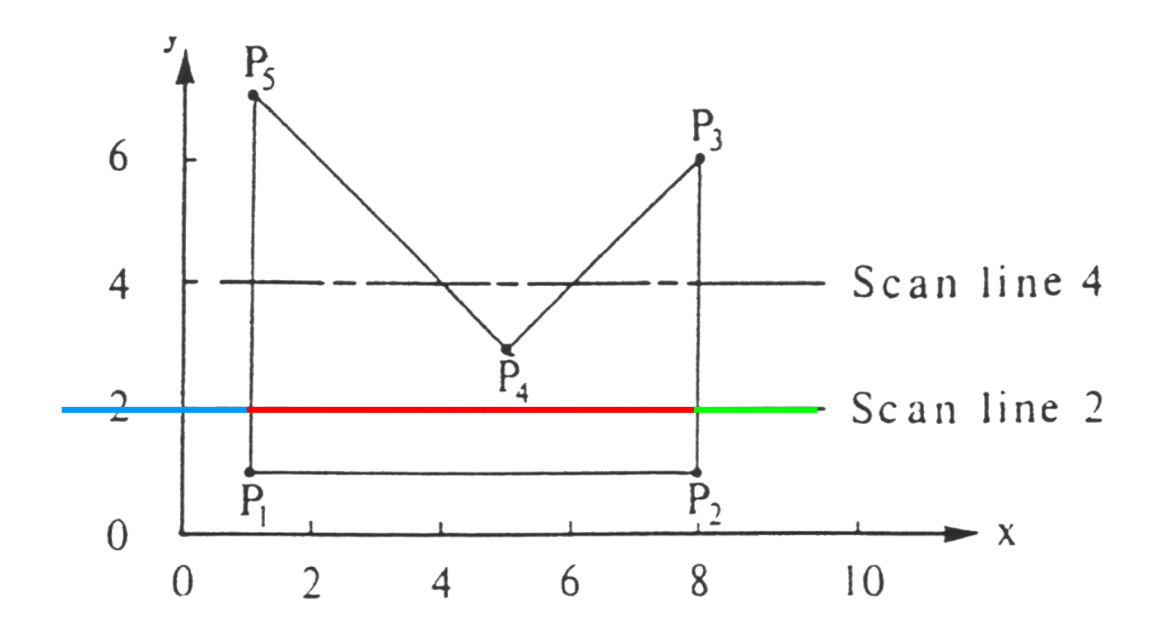

- − Scan-Line  $y=4$
- − Unterteilung in 5 Bereiche:
	- außerhalb des Polygons  $- x < 1$
	- $-1 \leq x \leq 4$  innerhalb des Polygons
	- $-4 < x < 6$  außerhalb des Polygons
	- $-6 \le x \le 8$  innerhalb des Polygons
	- $-8 < x$  außerhalb des Polygons

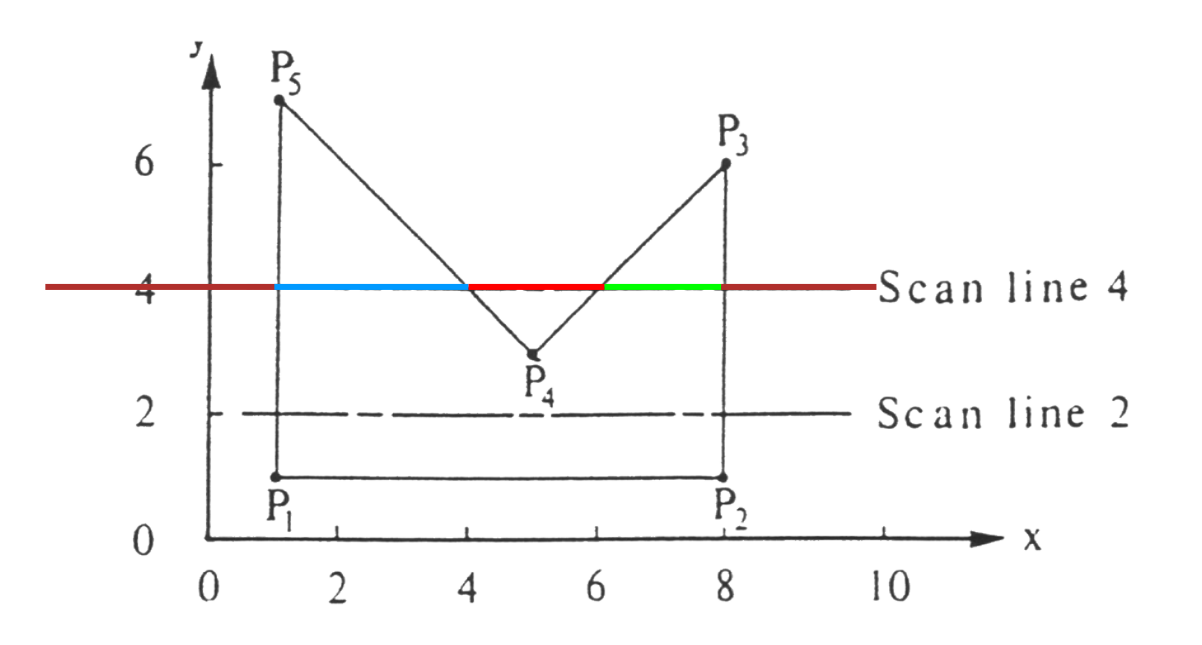

- − Probleme treten auf, wenn die Scan-Line das Polygon in einer Ecke schneidet → Betrachte **lokale Extrema**
- − Lokale Extrema:
	- − y-Werte der **Endpunkte** der in dieser Ecke beginnenden Polygonseiten sind **beide größer** oder **beide kleiner** als der y-Wert der **Schnittecke**
	- − Fallunterscheidung:
		- − ist die Ecke ein lokales Extremum, so zählt der **Schnitt zweifach**
		- − ist die Ecke kein lokales Extremum, so zählt der **Schnitt nur einfach**
- − Einfacher Kanten-Listen-Algorithmus: Ordered Edge List Algorithm
- − Funktionsweise:
	- − Preprocessing
	- − Scan Conversion

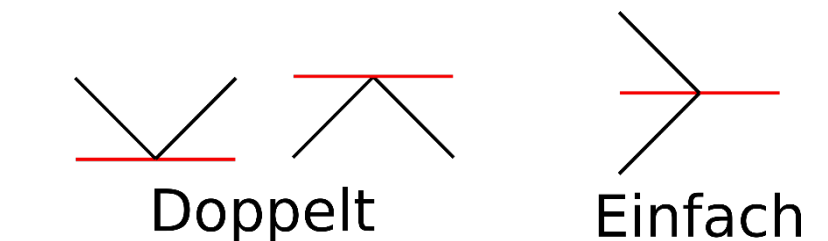

## Scan-Line-Methode

- − **Preprocessing**
	- − Ermittle für jede Polygonkante die **Schnittpunkte mit den Scan-Lines** in der Pixelmitte
		- − Bresenham
		- − DDA-Algorithmus
	- − Ignoriere dabei **horizontale Kanten**
	- **Speichere** jeden Schnittpunkt (x, y) in einer Liste
	- − **Sortiere die Liste** dann von oben nach unten und von links nach rechts

#### − **Scan-Conversion**

− …

- Betrachte jeweils zwei direkt **aufeinander folgende Schnittpunkte**  $(x_1, y_1)$  und  $(x_2, y_2)$  der Liste
	- − Listenelemente 1 und 2
	- − Listenelemente 3 und 4
- − Aufgrund des Preprocessing gilt für die Scan-Line y
	- $y = y_1 = y_2$  und  $x_1 \le x_2$
- − Zeichne alle Pixel auf der Scan-Line y, für die gilt:
	- $m_1 \leq x < x_2$  mit ganzzahligem x

Scan-Line-Methode: Preprocessing

y  $\mathsf{R}$  $(1,7), (1,7)$ (1,6), (2,6), (8,6), (8,6)  $\overline{0}$ (1,5), (3,5), (7,5), (8,5) (1,4), (4,4), (6,4), (8,4) (1,3), (5,3), (5,3), (8,3) (1,2), (8,2) 4  $(1,1), (8,1)$  $\left( \right)$ - Y 8  $\mathbf{2}$ 6 4 10  $\mathbf 0$ 

Scan-Line-Methode: Scan-Conversion

 $(1,7), (1,7)$ (1,6), (2,6), (8,6), (8,6) (1,5), (3,5), (7,5), (8,5) (1,4), (4,4), (6,4), (8,4) (1,3), (5,3), (5,3), (8,3) (1,2), (8,2) (1,1), (8,1)

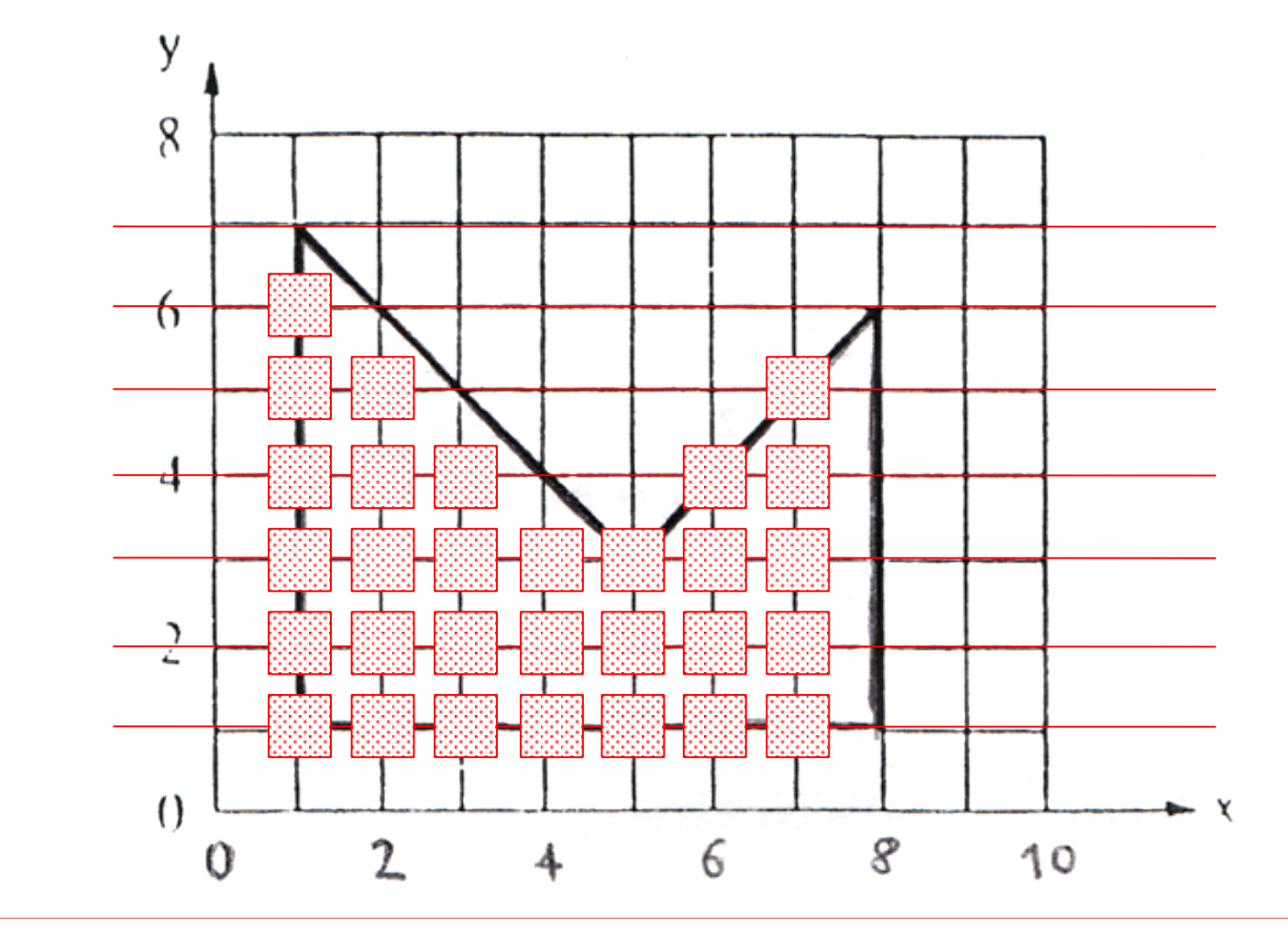

- − Seed-Fill-Methoden füllen das Gebiet ausgehend von einem **Ausgangspixel** (Saatpunkt, Seed)
- − Eignet sich für **pixelweise definierte Gebiete**, also für Rastergeräte
- − Man unterscheidet nach der Art der Gebietsdefinition:
	- **i. Boundary-Fill-Algorithmus** für randdefinierte Gebiete
	- **ii.Flood/Interior-Fill-Algorithmus** für inhaltsdefinierte Gebiete

- i. Boundary-Fill-Algorithmus
	- − Input
		- − Startpunkt (Saatpunkt)
		- − Farbe der **Begrenzungskurve**
		- − Füllfarbe oder Muster
	- − Algorithmus
		- − Wiederhole
			- − Vom Startpixel ausgehend werden rekursiv Nachbarpixel umgefärbt
		- − Bis Pixel mit **der Farbe der Begrenzungskurve oder bereits umgefärbte Pixel** erreicht werden

- i. Boundary-Fill-Algorithmus
	- − Input
		- − Startpunkt (Saatpunkt)
		- − Farbe der **Begrenzungskurve**
		- − Füllfarbe oder Muster
	- − Algorithmus
		- − Wiederhole
			- − Vom Startpixel ausgehend werden rekursiv Nachbarpixel umgefärbt
		- − Bis Pixel mit **der Farbe der Begrenzungskurve oder bereits umgefärbte Pixel** erreicht werden
- ii. Flood/Interior-Fill-Algorithmus
	- − Input
		- − Startpunkt (Saatkorn)
		- − Farbe der **umzufärbenden Pixel**
		- − Füllfarbe oder Muster
	- − Algorithmus
		- − Wiederhole
			- − Vom Startpixel ausgehend werden rekursiv Nachbarpixel umgefärbt
		- − Bis Pixel mit **abweichender Farbe** erreicht werden

## Saatpunkt-Methode / Seed-Fill

- − Einfacher Saatkorn-Algorithmus
	- − 4 Bewegungsrichtungen
	- − randdefiniertes Gebiet
	- − FILO/LIFO-Prinzip (Stack)
- − Eventuell werden Pixel mehrfach im Stack abgelegt (und gefärbt)

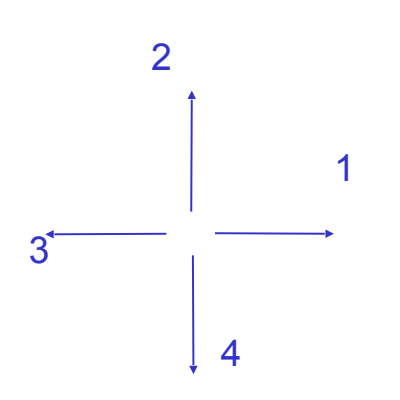

Empty(stack); Push(stack, seed-pixel);

}

}

}

```
while(stack not empty) { 
  pixel = Pop(stack);
 setColor(pixel, FillColor);
for (each of the 4-connected pixels p_i) {
if (! ((p_i == boundary\_pixel)\parallel (colorOf(p<sub>i</sub>) == FillColor))) {
Push(stack, p<sub>i</sub>);
```
## Saatpunkt-Methode / Seed-Fill

− Zahlen: Position der Pixel im Stack

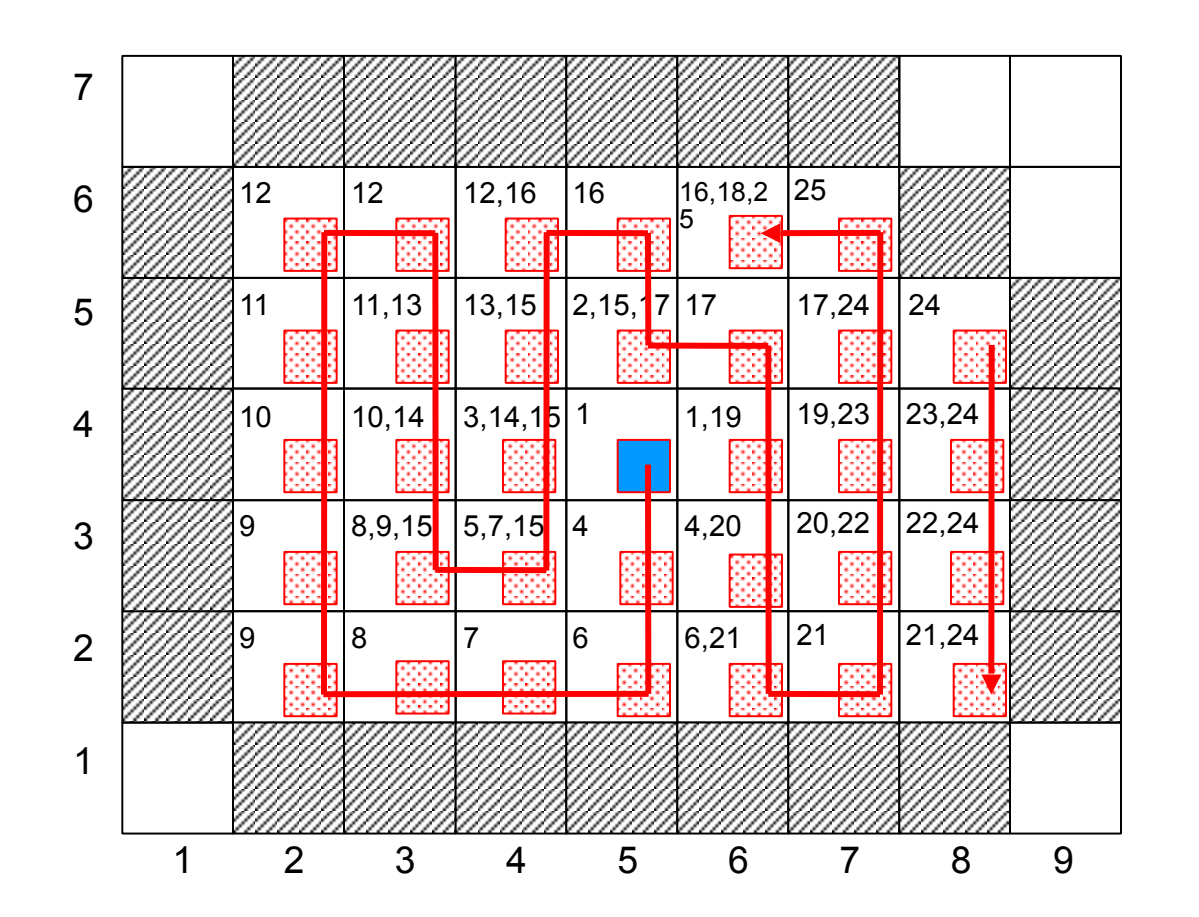

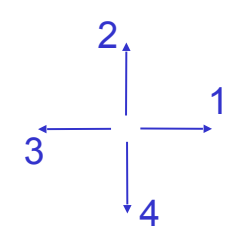

## Saatpunkt-Methode / Seed-Fill

− Gebiet mit Loch (Zahlen: Position der Pixel im Stack)

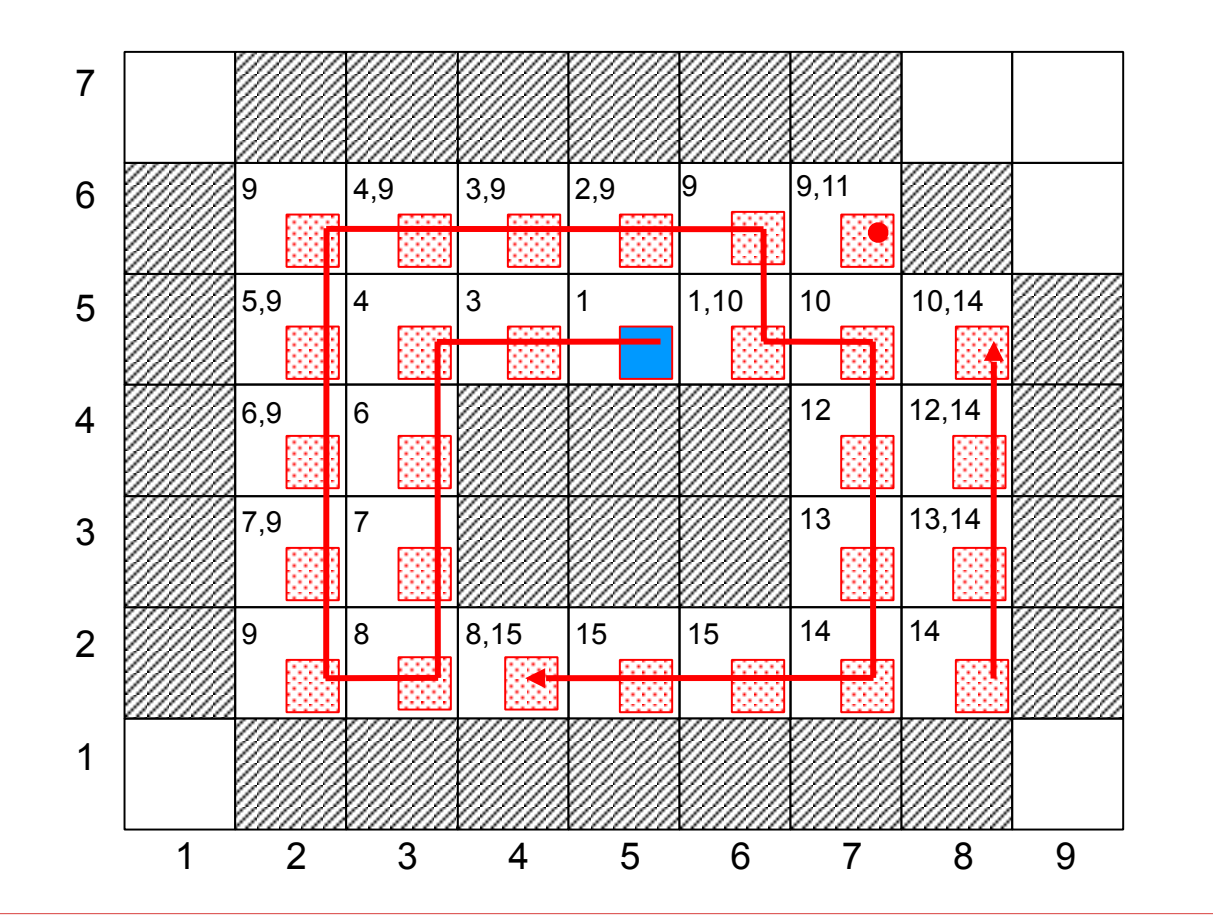

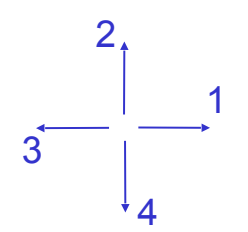

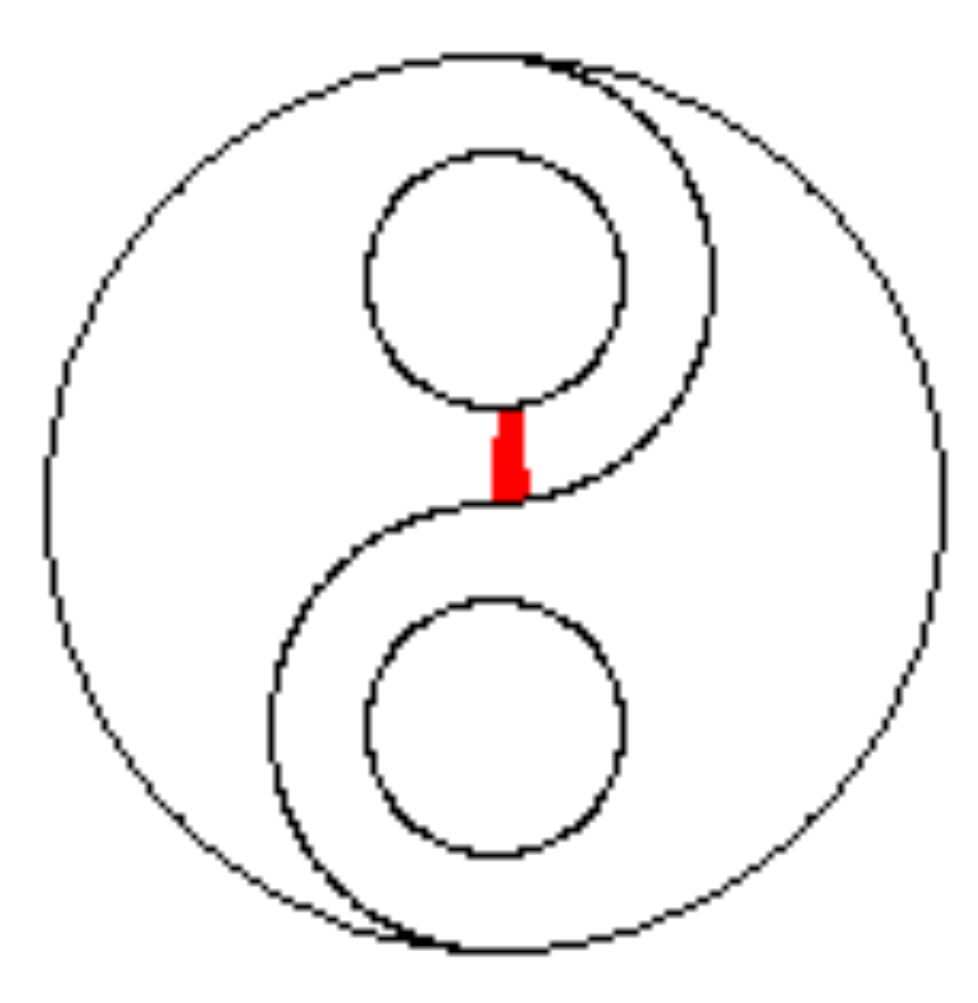

- − Hybrid-Methoden
	- − verwenden die Ideen der Scan-Lineund Saatpunkt-Methoden gemeinsam
	- − Scan-Line-Seed-Fill-Algorithmus

## Aliasing (Signaltheorie)

- − Allgemein versteht man unter Aliasing-Effekten
	- − die **fehlerhafte Rekonstruktion**
	- − eines (kontinuierlichen) Ausgangssignals
	- − durch eine Abtastung mit **zu geringer Frequenz** (vgl. Nyquist-Theorem)
- − Im Frequenzbereich **bandbegrenzte Signale** müssen mit **mehr als der doppelten Grenzfrequenz** abgetastet werden, um eine exakte Rekonstruktion zu ermöglichen

# Aliasing (Computergraphik)

- − Visuelle Artefakte durch
	- − **Unterabtastung** (z.B. bei einem Schachbrettmuster)
	- − **Rasterkonvertierungseffekte** (z.B. Treppeneffekte bei schrägen Linien)
	- − **Örtliches und zeitliches Aliasing** (z.B. scheinbar rückwärts drehende Räder)

## Anti-Aliasing-Verfahren

- − Methoden um Aliasing-Effekten entgegenzuwirken
	- − Überabtastung
	- − Filterung
- − Ein echtes "Beseitigen" ist oft (schon theoretisch) **nicht möglich**
	- − wenn die Signale **nicht bandbegrenzt** sind
	- − eine höhere Abtastfrequenz also **Überabtastung** vermindert die Alias-Effekte, aber beseitigt sie nicht vollständig

− Bei Artefakten der **Rasterkonvertierung** spricht man von "Verfahren zur (Bild-)**Kantenglättung**".

Aliasing-Artefakte in der Computergraphik

- − Textur-Artefakte (z.B. Schachbrettmuster)
- − Treppeneffekte beim Rastern von Kurven: **Jagged Edges**
- − Verschwinden von Objekten, die kleiner als ein Pixel sind
- − Verschwinden von langen, dünnen Objekten
- − Detailverlust bei komplexen Bildern
- − "Aufblinken" kleiner Objekte bei Bewegungen / Animationen: **Popping**
- − Üblicherweise treten visuelle Artefakte auf, wenn die **Periodizität** (zum Beispiel Kachelmuster) in der Textur die **Größenordnung von Pixeln** erreicht
- − Es gilt: "Echtes" Aliasing kann in Computergraphikbildern mittels Überabtastung nicht entfernt, sondern nur verbessert werden (**nicht bandbegrenzt**)

Textur-Artefakte, unendliches Schachbrettmuster

- − Am oberen Ende werden die Quadrate zunächst immer kleiner und dann wieder größer (Aliasing)
- Dies ist ein Ergebnis zu grober Abtastung

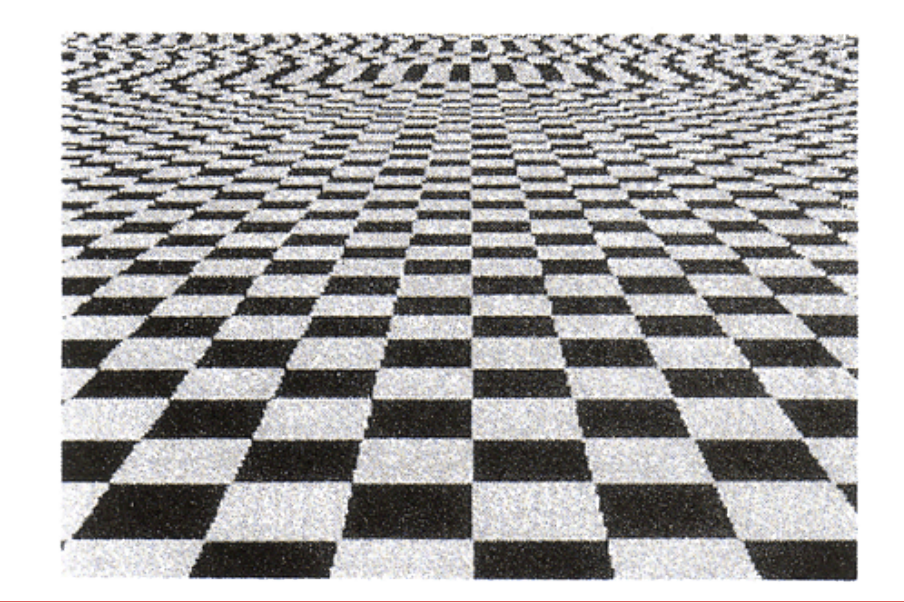

- − Mittels **zweifacher Überabtastung** (Abtastung mit doppelter Frequenz, d.h. vierfacher Rechenaufwand) können die **Artefakte verringert** werden
- − Sie treten aber bei höheren Frequenzen immer noch auf (hier: später, weiter oben)

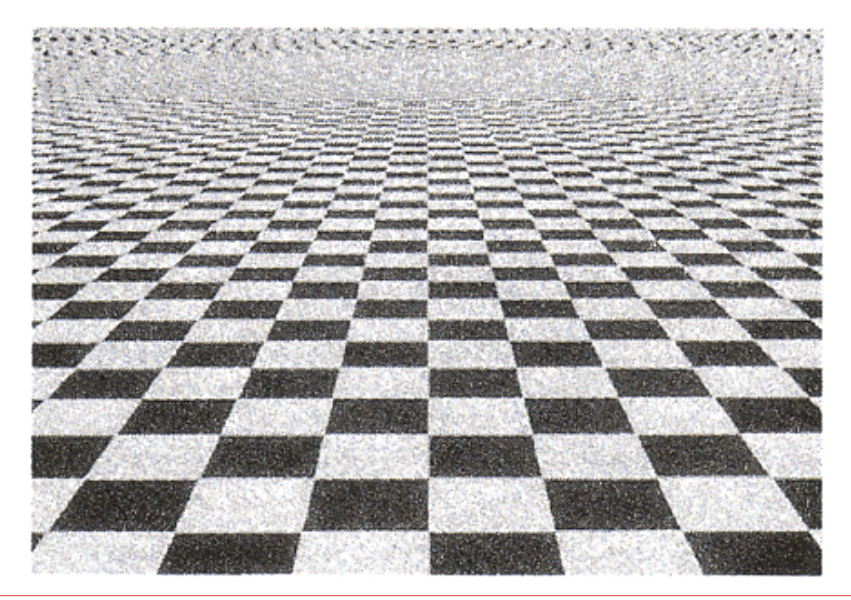
Treppeneffekte, Jagged Edges, Jaggies

- − Die bisher beschriebenen Verfahren zur Rasterung von Geraden und Kurven **erzeugen Treppeneffekte**
- − Zeichnen von Punkten nur **an Rasterpositionen** möglich
- − Diese entsprechen im Allgemeinen **nicht den tatsächlichen** Positionen (Sollpositionen) entsprechen
- − Um solchen Aliasing-Effekten entgegenzuwirken, werden **mehrere Intensitäten** zur Erhöhung der visuellen Auflösung benutzt
- − Zum Beispiel verwendet eine Variante des Bresenham-Algorithmus für Geraden (im ersten Oktanten) für jeden x-Wert **zwei Pixel mit Grautönen entsprechend eines Abstandmaßes** zur zu zeichnenden **Strecke**

Treppeneffekte, Jagged Edges, Jaggies

Treppeneffekte bei einer gerasterten Geraden

− Graustufen, um Treppeneffekte zu verringern

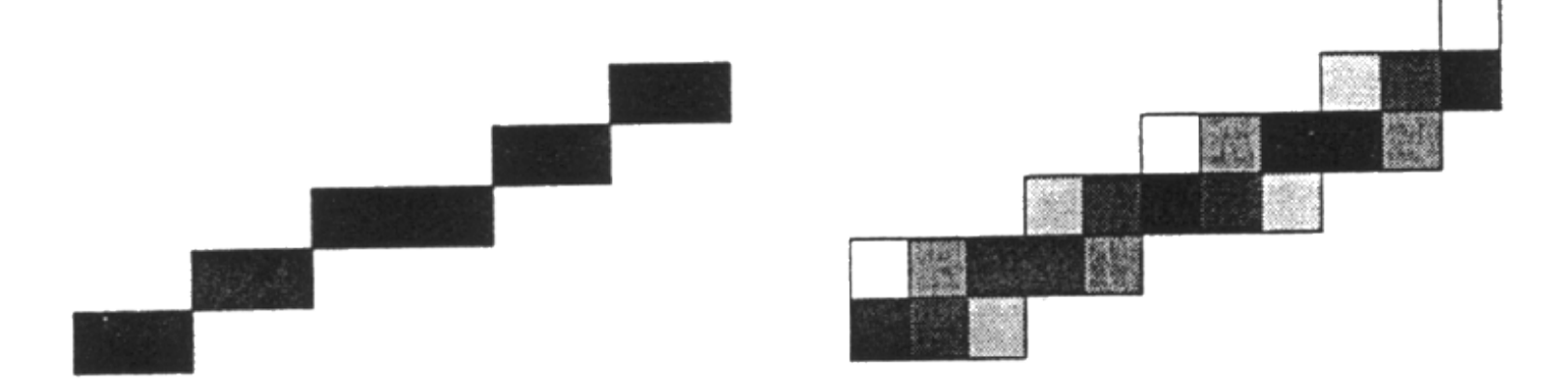

Gegenüberstellung von ungeglättetem und geglättetem Vektor.

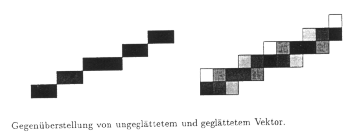

# Aliasing bei Polygonen

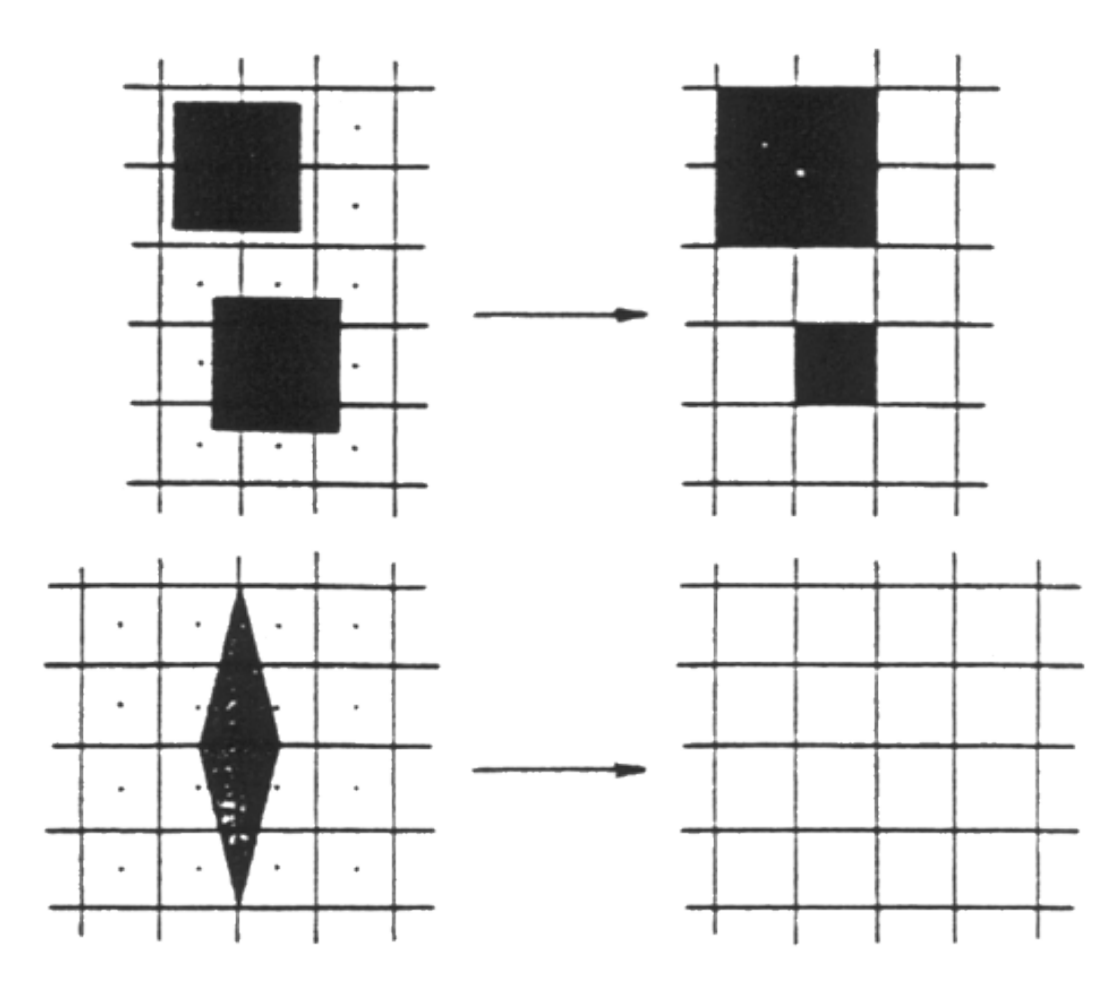

Anti-Aliasing Verfahren: Oversampling

- − Ein einfaches globales Anti-Aliasing-Verfahren
- − Andere Bezeichnungen
	- − Überabtastung
	- − Supersampling
- − Jedes Pixel wird mit einer höheren Auflösung berechnet, als es schließlich dargestellt wird
- − Das Pixel erhält als eigentliche Grauwertintensität bzw. Farbwert einen gewichteten Durchschnitt der an ihm beteiligten Subpixelwerte
- − Dieses Vorgehen entspricht allgemein einem Filterprozess, dessen theoretische Grundlagen in der Digitalen Signalverarbeitung begründet liegen

#### Anti-Aliasing Verfahren (Filterkerne [Crow, 1981])

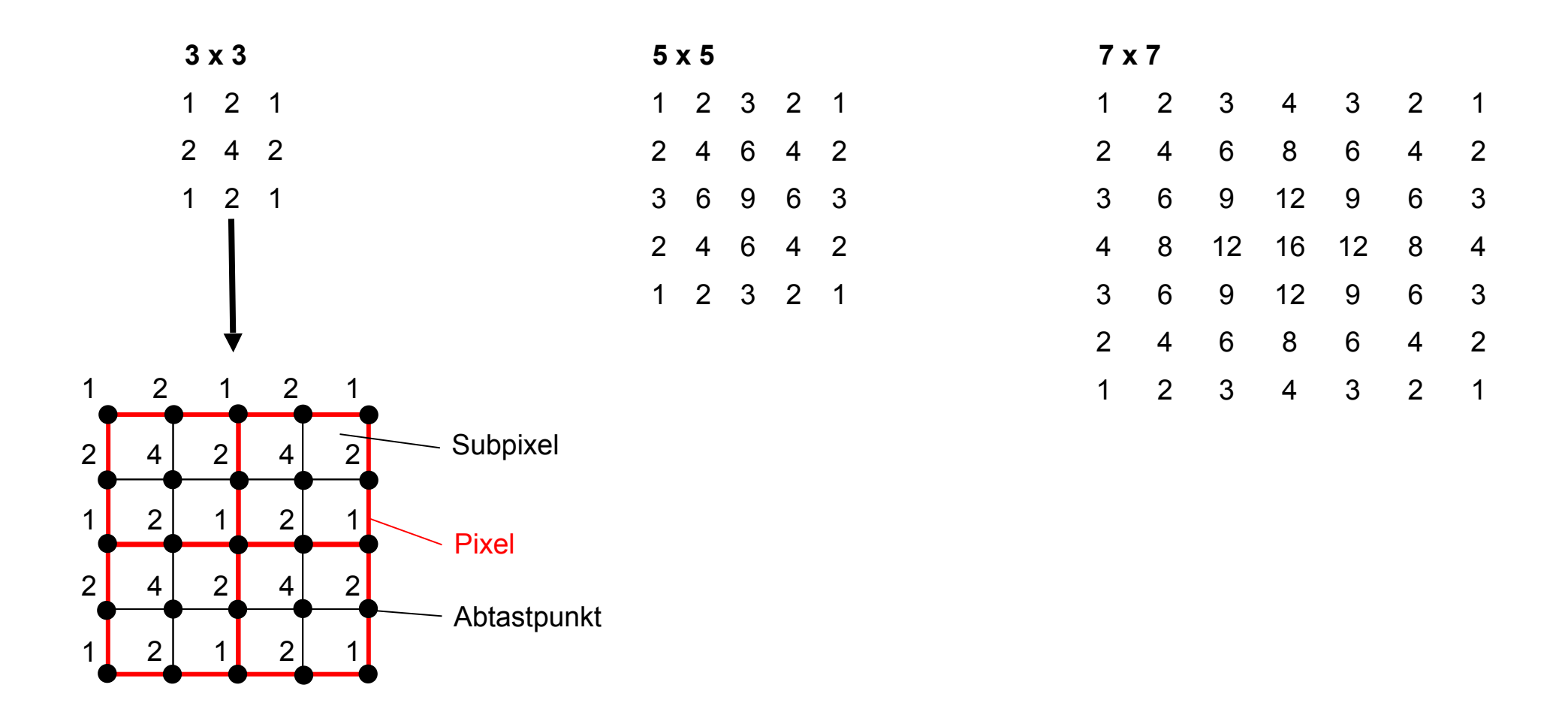

### Anti-Aliasing Verfahren

- − Bei **Linien und spitzen Dreiecken (dünnen Polygonen**) kann es trotz Supersamplings zu überraschenden Effekten kommen
- − Gesetzte Subpixel sind schwarz.
- Die Schraffur zeigt den Grauwert abhängig von der Anzahl der gesetzten Subpixel
- − Oben:

Linie verschwindet stellenweise, da keine Subpixel getroffen werden!

− Unten: Analog für das Dreieck

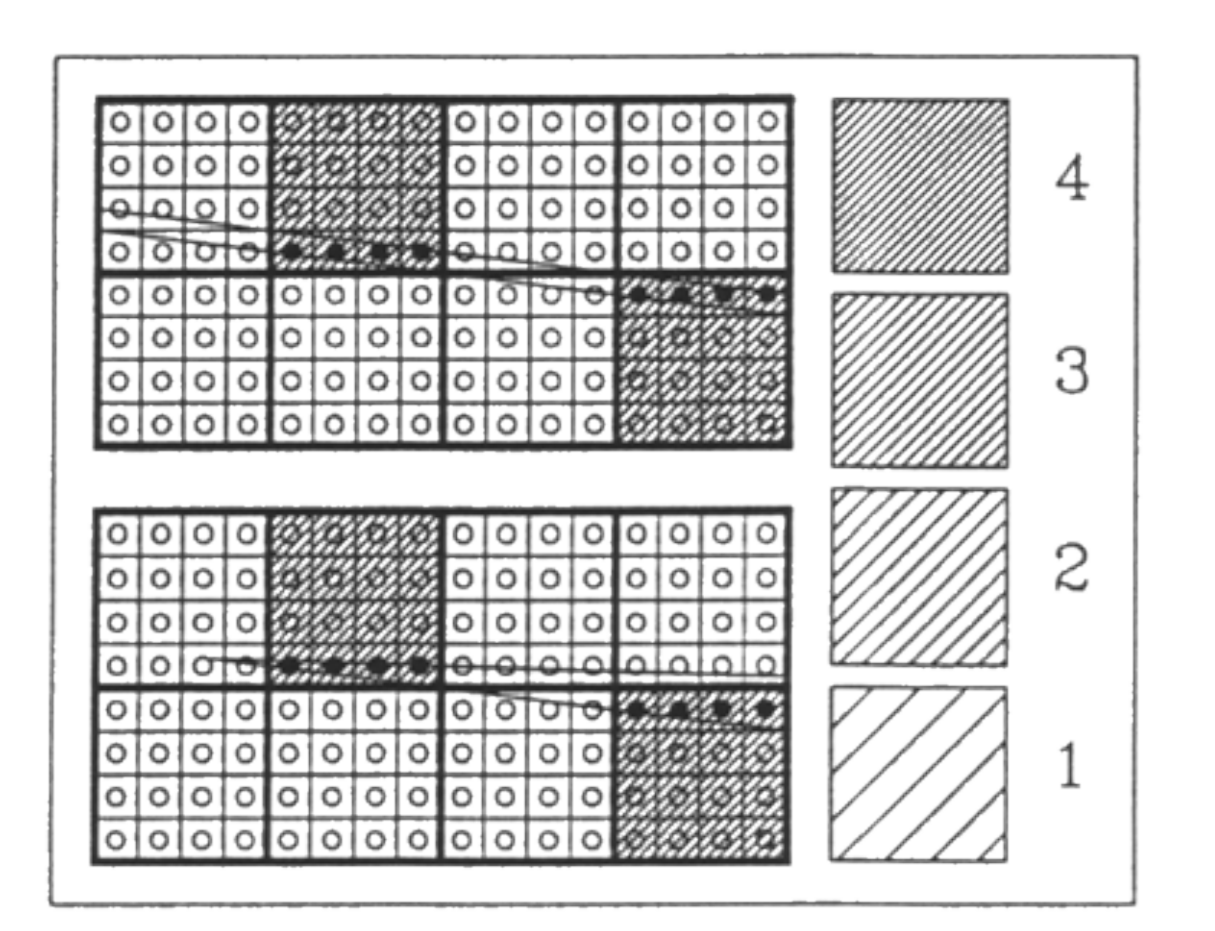

## Anti-Aliasing Verfahren

- − Abhilfe für dieses Problem schafft erst eine (korrekte) **Berechnung der überdeckten Fläche** im Pixel
- Die praktische Anwendung dieser Methode schließt allerdings eine **exakte analytische Berechnung** der wirklich im Pixel überdeckten Fläche **aus**
- − Es existieren hierzu verschiedenste **Näherungsverfahren**
	- − Die überdeckte Fläche lässt sich auch durch eine Anzahl entsprechend gesetzter Subpixel angenähert darstellen

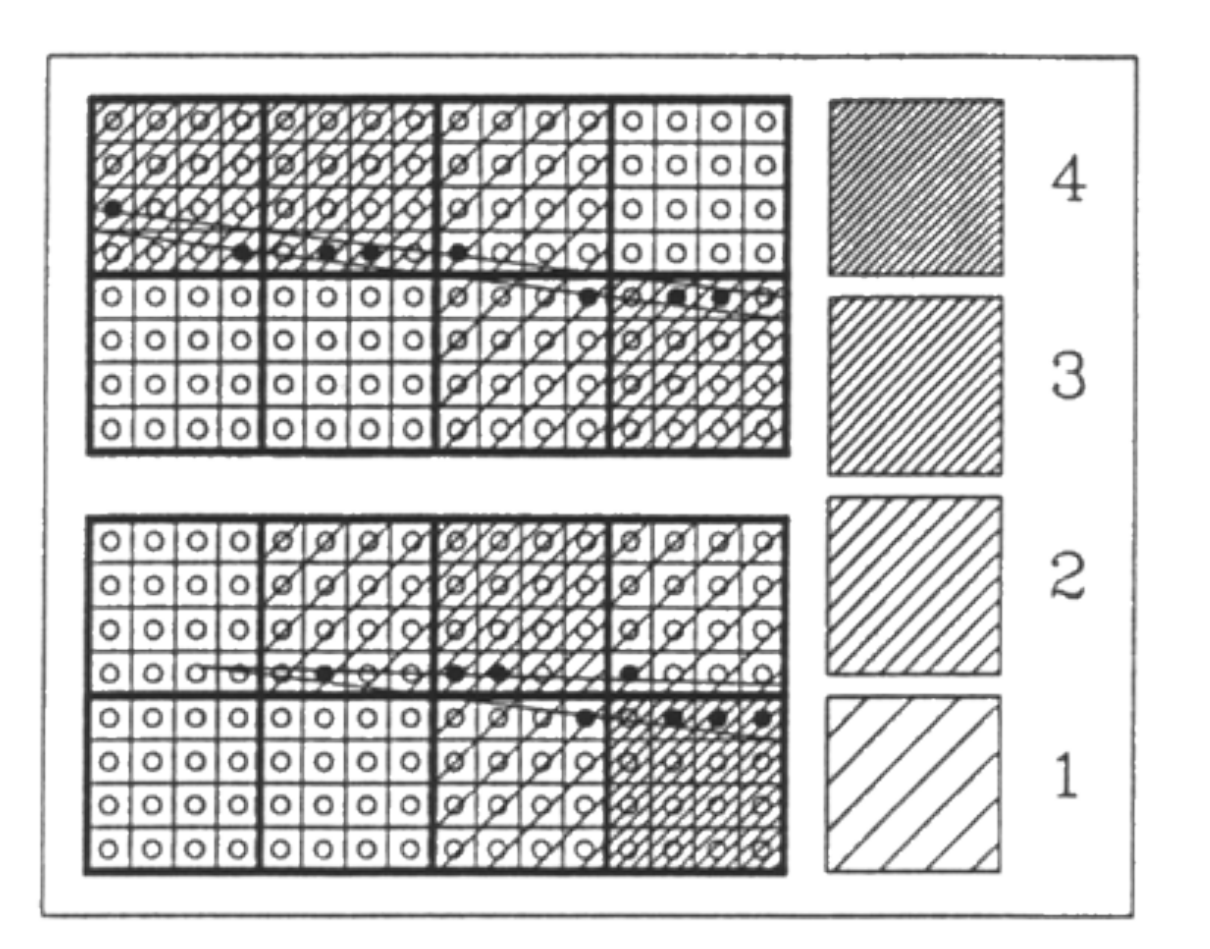

Anti-Aliasing Verfahren (Leistungsfähigkeit der vorgestellten Verfahren)

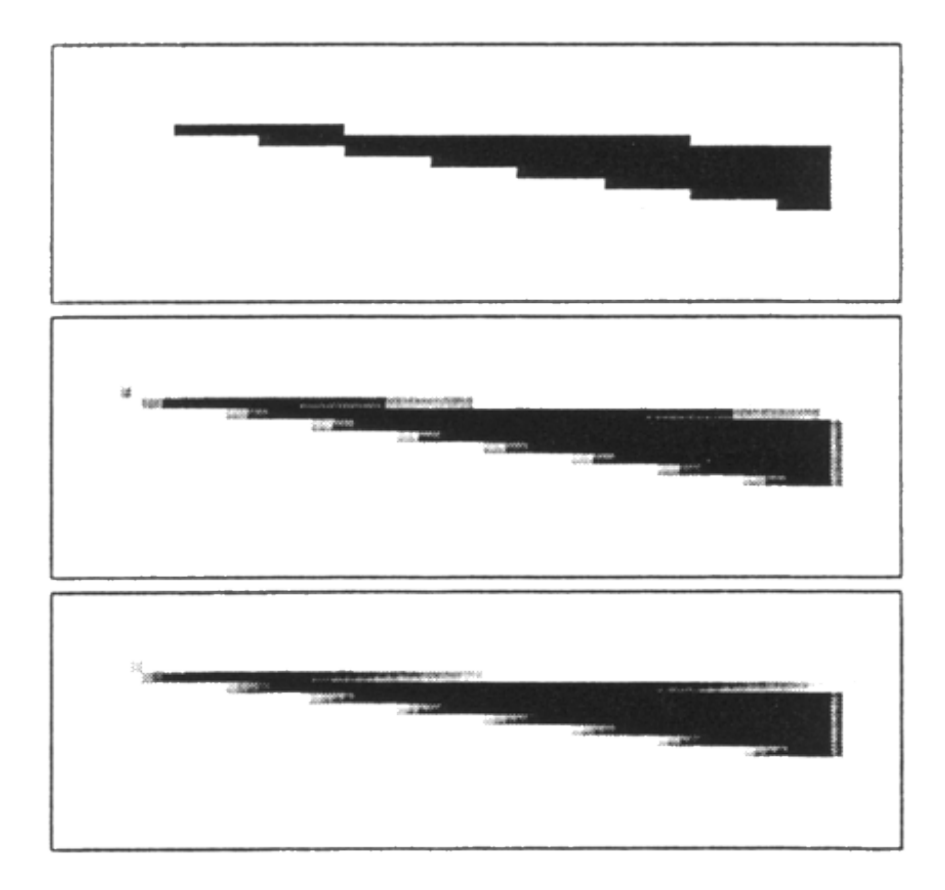

Spitzes Dreieck ohne Glättung

#### Spitzes Dreieck mit Oversampling

Spitzes Dreieck mit korrekter Berechnung der überdeckten Fläche

Anti-Aliasing Verfahren: Stochastische Methoden

- − Beim stochastischen Abtasten wird das Oversampling mittels Monte-Carlo-Methoden durchgeführt, d.h. die Grauwerte (Intensität) werden an einigen zufälligen Punkten im Pixel ermittelt und das Ergebnis gemittelt
- − Auch bei der Berechnung der vom Polygon im Pixel überdeckten Fläche können Monte-Carlo-Methoden eingesetzt werden
- − Stochastische Methoden
	- − erhöhen die Effizienz (schnellere Berechnung)
	- − neigen aber z.B. zu Problemen bei Animationen, da Objekte flimmern können

### **Quellen**

- − Computergraphik, Universität Leipzig (Prof. D. Bartz)
- − Graphische Datenverarbeitung I, Universität Tübingen (Prof. W. Straßer)
- − Graphische Datenverarbeitung I, TU Darmstadt (Prof. M. Alexa)